SIC Sistema de Implementação de Compiladores

Manual do Usuário Versão 1

por

Mariza Andrade da Silva Bigonha

Roberto da Silva Bigonha

## RT 002/86 DCC/ICEx/UFMG

### Sinopse

Este manual apresenta a especificação de uma ferramenta, denominada SIC, destinada à assistir a implementação de compiladores através de uma linguagem especial, denominada SIC, que é baseada no Pascal. SIC é dotada de facilidades para a especificação de sintaxe de linguagens, de meios de associar rotinas semânticas às produções de gramáticas e possibilita, sem perda de eficiência, a implementação de compiladores de vários passos onde cada passo opera diretamente no fonte, eliminando a necessidade de linguagem intermediaria. A partir da especificação da sintaxe, o SIC gera tabelas  $\text{LALR}(1)$  compactadas e um reconhecedor sintático acrescido de um mecanismo de recuperação de erro independente de linguagem que fornece mensagens de erros automaticamente. O Sistema ainda provê facilidades que permitem a resolução "ad- hoc" de conflitos da Tabela  $\text{LALR}(1)$  e o uso de gramáticas ambiguas na produção de analisadores sintáticos determinísticos.

## 1 SISTEMA DE IMPLEMENTAÇÃO DE COMPILADORES (SIC)

### 1.1 Organização do Sistema

O SIC est´a baseado na linguagem SIC que foi projetada com o objetivo de servir como ferramenta adequada à escrita de compiladores, em particular, de *front-end* de compiladores. Esta linguagem pode ser vista como uma linguagem Pascal estendida, ou seja, ela contém todos os recursos da linguagem Pascal além dos mecanismos considerados importantes na escrita de um compilador. As principais extensões introduzidas são:

- 1. Os mecanismos para definir a gramática da linguagem a ser implementada juntamente com suas respectivas rotinas semânticas;
- 2. Os mecanismos para gerar a pilha semântica automaticamente a partir da declaração explícita de atributos [AHO 72] linguagem;
- 3. As facilidades para agrupar declarações de constantes, rótulos, tipos e variáveis da linguagem Pascal com declarações de procedimentos;
- 4. As facilidades para declarar explicitamente os terminais da linguagem a ser implementada.
- 5. Facilidades para a implementação de compiladores de vários passos onde, cada passo opera diretamente no fonte, eliminando a necessidade de linguagem intermediária.
- 6. Os mecanismos que definem a produção de compiladores interativos ou *batch*.
- 7. As facilidades que permitem a resolução *ad-hoc* de conflitos da Tabela  $LLLR(1)$  via relação de precedência e associatividade, possibilitando o uso de gramáticas ambíguas na produção de analisadores sintáticos determinísticos [AHO 77].
- 8. As facilidades de se definir características dependentes de linguagem com o objetivo de se ter recuperação de erro mais precisa.

A maior parte das novas construções introduzidas visam à facilitar a expressão dos mecanismos de compila¸c˜ao. Algumas, entretanto, foram incorporadas a SIC com o objetivo de suprir deficiências do Pascal com relação à programação modular. Por exemplo, é permitido em SIC ao declarar as variáveis globais distribuí-las na parte de declaração do programa de acordo com o seu uso. O mesmo recurso existe para os outros tipos de declarações da linguagem Pascal, permitindo ao projetista do compilador simular módulos, ou seja, pode-se agrupar várias declarações de constantes, tipos, variáveis, rótulos e procedimentos, deixando ao SIC a incumbência de reconhecer essas declarações e dar-lhes a interpretação correta. O funcionamento de todos estes mecanismos será visto em detalhe na Seção 2. A compilação de um programa em SIC é feita em três fases. A primeira fase recebe como entrada um programa em SIC, armazenado no arquivo lógico  $ENTRADA$ , e a partir daí, produz como saída arquivos em disco contendo respectivamente, declarações Pascal, a gramática em uma forma interna, as tabelas: de símbolos, de produções, de abridores e fechadores de escopo (Seção 2.1.6), de não-terminais (Seção 2.1.7) e o arquivo de erros (Figura 1). Dentre as opera¸c˜oes realizadas nesta fase incluem-se a gera¸c˜ao de um arquivo para cada classe de objeto do Pascal, ou seja, o arquivo *CONSTSIC* contém todas as declarações de constantes em  $ENTRADA$ ; TYPESIC contém todas as declarações de tipo;  $VARSIC$  recebe as declarações de variáveis e  $LABELSIC$  armazena os rótulos. Os procedimentos declarados em ENTRADA são coletados em um arquivo denominado PROCSIC. Os arquivos SEMSIC e CORPOSIC contêm respectivamente o procedimento gerado pelo SIC que define as rotinas semânticas e o corpo do programa, definido em  $ENTRADA$ .

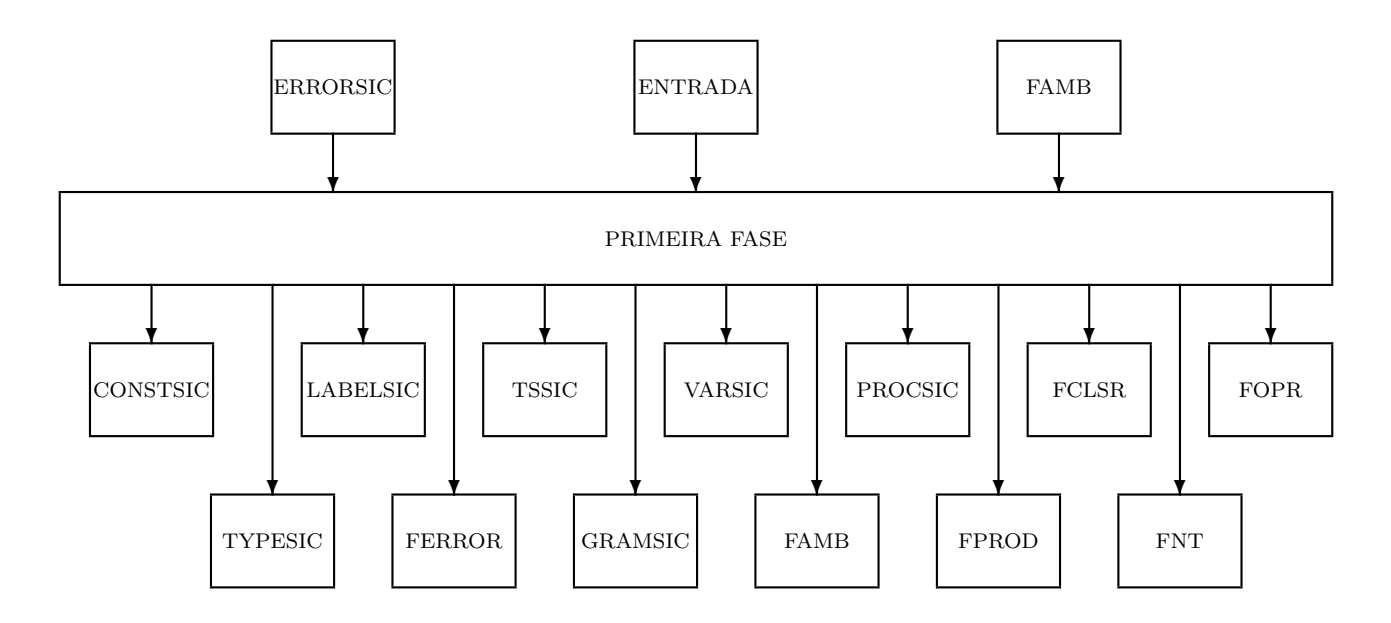

Figura 1: Primeira Fase do SIC

Outras operações realizadas nesta primeira fase dizem respeito à leitura e transformação da gramática para uma forma interna, a geração da regra inicial da gramática e subsequente gravação em *GRAMSIC*, a determinação de não-terminais que são inatingíveis a partir do símbolo inicial da gramática, a determinação de não-terminais que produzem terminais, à geração do arquivo FPROD contendo a tabela de produções, a geração de constantes que representam símbolos terminais da linguagem, a incorporação na tabela de símbolos TSSIC, das relações de precedência e associatividade associadas aos símbolos terminais da linguagem e às produções, a gravação de informações necessárias as outras fases do SIC no arquivo de comunicação  $FAMB$ . A segunda fase recebe como entrada o arquivo  $FAMB$ , as tabelas de produções e de s´ımbolos e a gram´atica em sua forma interna produzida na fase anterior e armazenadas nos arquivos FPROD, TSSIC e GRAMSIC respectivamente, e produz como saída o arquivo FLR contendo a tabela  $LLR(1)$  compactada, o arquivo  $FLR0$  contendo a coleção canônica  $LR(0)$  e o arquivo FAMB atualizado ( Figura 2). Esta fase só é executada se houver alterações na tabela  $s$ ímbolos e/ou gramática após a rodada anterior.

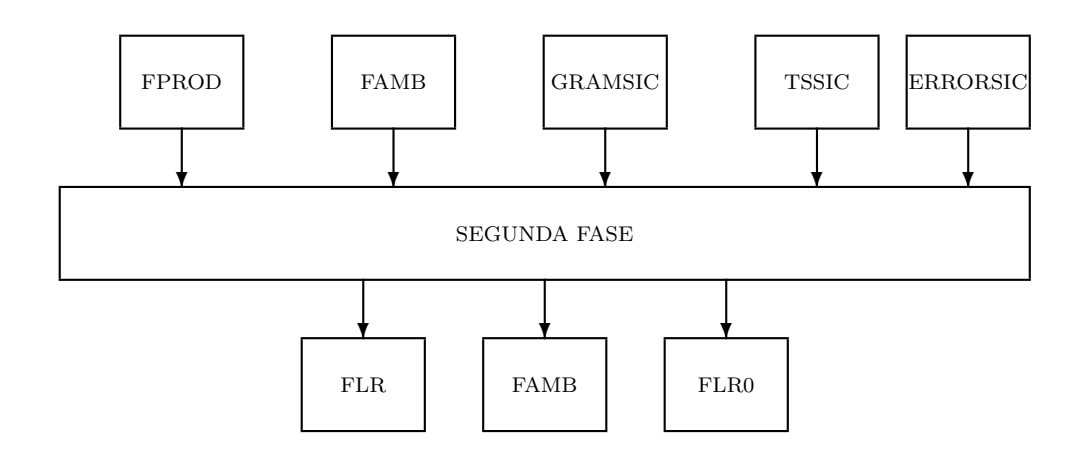

Figura 2: Segunda Fase do SIC

A terceira fase por sua vez, recebe como entrada os seguintes arquivos:

- Os arquivos *PROCSIC* e *SEMSIC* contendo os procedimentos e as rotinas semânticas da primeira fase.
- Os arquivos de declarações gerados nas fases anteriores.
- O arquivo CORPOSIC contendo o corpo do programa fonte.
- O procedimento do analisador sintático com ou sem um recuperador automático de erros sintáticos embutido lido do arquivo *PARSERSIC*

Esta fase entre outras coisas é responsável pela atualização do arquivo de constantes, ou seja, inclui neste arquivo declarações de constantes que denotam a dimensão da tabela gerada no passo anterior, bem como endereços dentro desta tabela. O resultado desta fase é um programa completo em Pascal. Este programa gerado é armazenado em arquivos, com extensões, DCL, PRO,  $SEM$ e  $PRS$  (Figura 3) da seguinte maneira: os arquivos de declarações são unidos em um único arquivo com a extensão DCL; os arquivos contendo as rotinas semânticas e os procedimentos já estão respectivamente nos arquivos com as extensões SEM e PRO; os arquivos contendo o analisador sintático e o corpo do programa fonte são unidos gerando assim o arquivo com a extensão

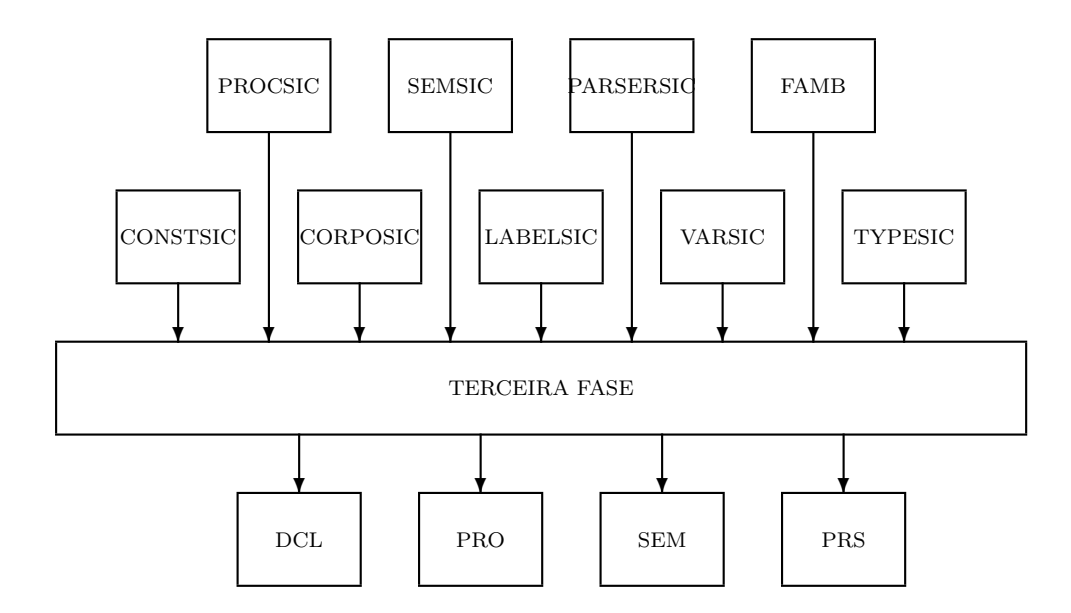

Figura 3: Terceira Fase do SIC

PRS.

Finalmente, para compilar o programa Pascal obtido na terceira fase, é necessário a criação de um arquivo com o nome do compilador fonte e a extensão .PAS. Este arquivo deve conter os arquivos .DCL, .PRO, .SEM e .PRS, usando o INCLUDE do Pascal e acrescentando um ponto ou ponto e virgula ao final, dependendo se o fonte em  $SIC$  é um procedimento ou um programa (Veja Seção 2.1.3). Por exemplo, o arquivo  $EXEMPLO.PAS$  conteria as seguintes informações:

> (\*\$I EXEMPLO.DCL \*) (\*\$I EXEMPLO.PRO \*) (\*\$I EXEMPLO.SEM \*) (\*\$I EXEMPLO.PRS \*)

.

A partir da´ıusando o TURBO PASCAL 3.0 produz-se EXEMPLO.COM que junto com a tabela  $LALR(1)$  (FLR) e a tabela de produções (FPROD) geradas nas fases dois e um respectivamente, formam o compilador para a linguagem definida em ENTRADA (Figura 4).

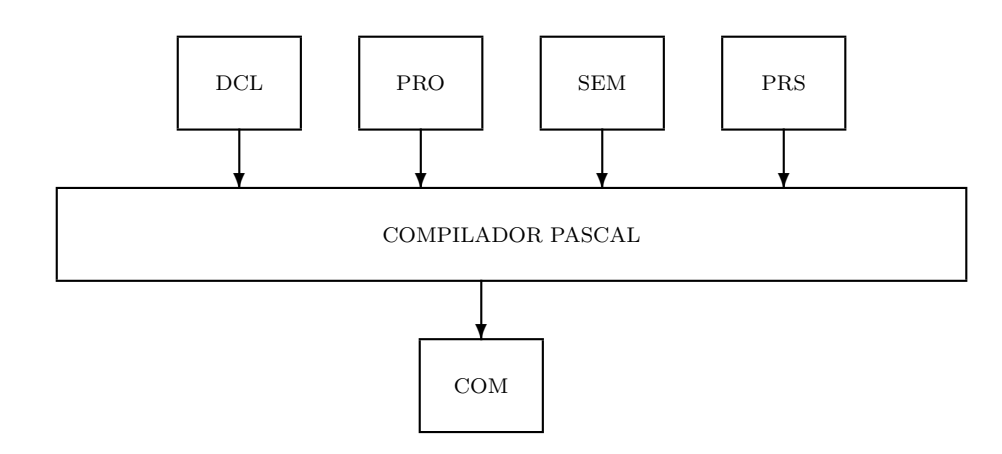

Figura 4: Programa SIC compilado

#### 1.1.1 Interação com o Usuário

O SIC é um sistema para microcomputadores de 16 bits, rodando sob o *sistema operacional MS-*DOS. Para executá-lo, o disquete ou o diretório com o *sistema MS-DOS* deve conter o arquivo CONFIG.SYS com o comando

### $FILES = 26$

no momento em que se faz a carga do sistema operacional. A ausência deste arquivo pode causar a mensagem Too many open files durante a tentativa de execução do SIC. Caso este arquivo exista mas o número de arquivos definidos em FILE seja inferior a uma certa constante necessária para a execução do sistema, uma mensagem aparecerá na primeira tela do SIC e a execução do programa pára. Neste momento o usuário deve sair do sistema pressionando a tecla [ESC], atualizar o número de arquivos definido em FILE e dar bootstrap no sistema antes de rodar o SIC novamente.

#### Instalação do SIC

Para se colocar o SIC em operação deve ser colocado no arquivo  $AUTOEXEC.BAT$  o comando

path \SIC

Através dele o usuário define o diretório em que conterá o SIC, possibilitando a execução do sistema em qualquer sub-diretório. O arquivo do analisador sintático, .DAT pode estar no mesmo diretório em que está o compilador fonte, .SIC ou no diretório SIC definido pelo usuário. O Sistema primeiro procurará por este arquivo no diretório corrente, não o encontrando ele o procurará no diretório SIC. A ausência dele interromperá a execução da terceira fase do sistema e uma mensagem aparecerá na tela juntamente com o menu com informações relativas aquela execução. O usuário deve então pressionar a tecla [ESC] para retornar ao Menu 2 e sair do sistema para providenciar a cópia do analisador sintático. Note que após a ativação do SIC novamente, o sistema executará somente a primeira e a terceira fase. Para a ativação do sistema, digite a palavra SIC. Após a carga, o SIC interage com o usuário através do Menu 1, solicitando o nome do compilador. Neste ponto, ao presionar a tecla [ESC] a execução é interrumpida.

> Tamanhos máximos: 100 símbolos 50 produções; 50 atributos

PARÂMETROS DA VERSÃO  $4\sqrt{0}$ 

S I C 4.0 SISTEMA DE IMPLEMENTACÃO DE COMPILADORES  $SOFTWARE$  registrado na SEI sob o número 09220-7, Categoria A. Todos os direitos reservados.

### Menu 1

O usuário deve responder com o nome do arquivo de entrada (até oito caracteres) sem especificação da extensão, a qual, deve obrigatoriamente ser .SIC. Ao processar o nome do compilador, o SIC exibe o Menu 2, e assume que a unidade de entrada do compilador, a unidade que conterá o compilador gerado e a unidade de trabalho seja o drive c. A partir da´ı, o sistema grava estas informações, bem como outras informações pertinentes a execução das fases do SIC no arquivo FAMB. As informações referentes ao ambiente serão válidas até que o mesmo seja explicitamente mudado pelo usuário (Veja Menu 3).

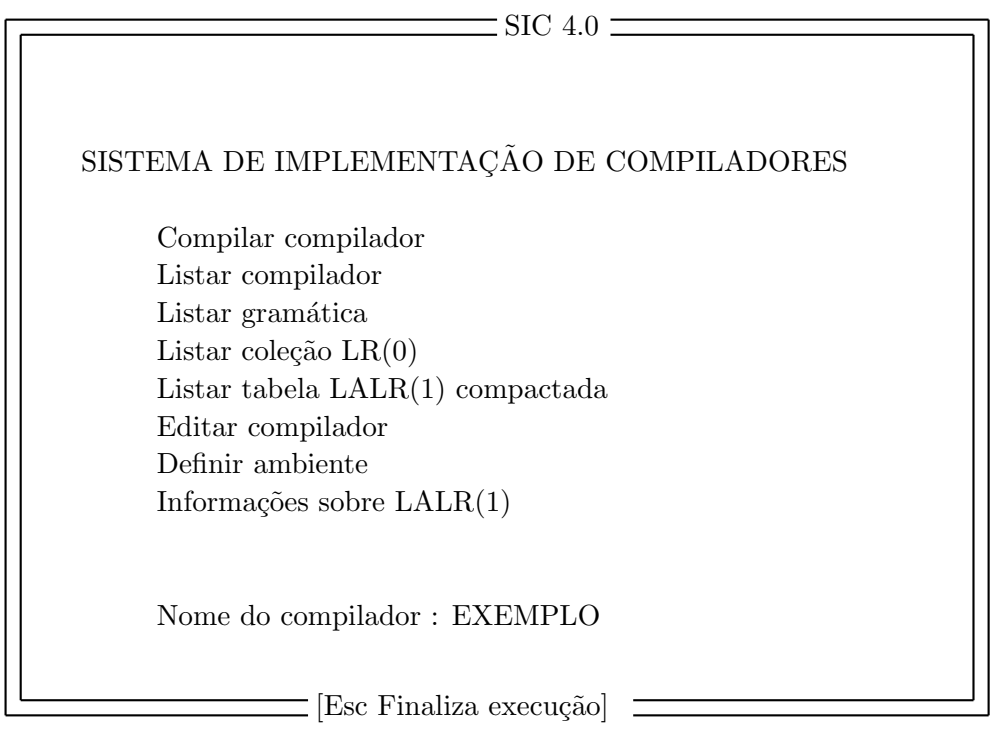

Menu 2

O cursor no Menu 2 fica posicionado na função Compilar compilador Para desativar o SIC, o usuário deve presionar a tecla [ESC], à esquerda do teclado. Qualquer função é escolhida presionando-se as setas para-cima ou para-baixo. A seguir descrevemos cada uma das funções exibidas pelo Menu 2.

#### Compilar compilador

Esta função é responsável pela execução das três fases descritas na Seção 1.1. Há três Menus relacionados com esta função, cada um deles exibe informações referentes à fase em questão acompanhando os estágios de sua execução.

FASE 1:

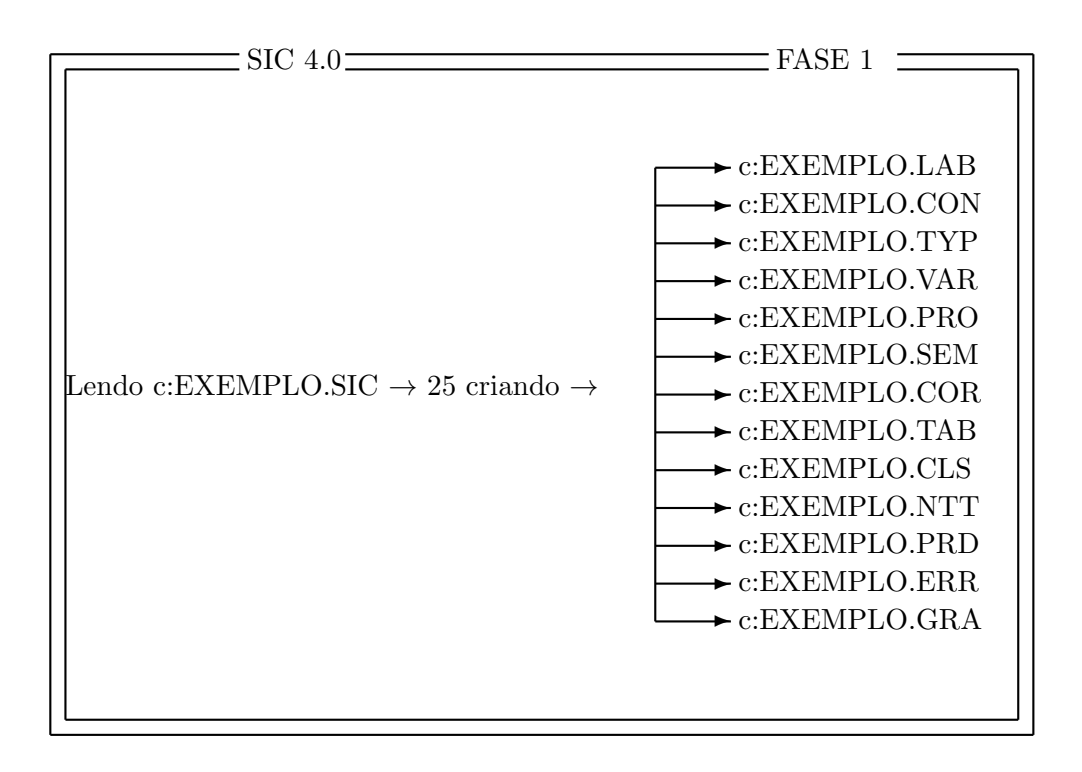

O número que aparece neste menu, 25 neste ponto, se refere a linha que está sendo processada.

FASE 2:

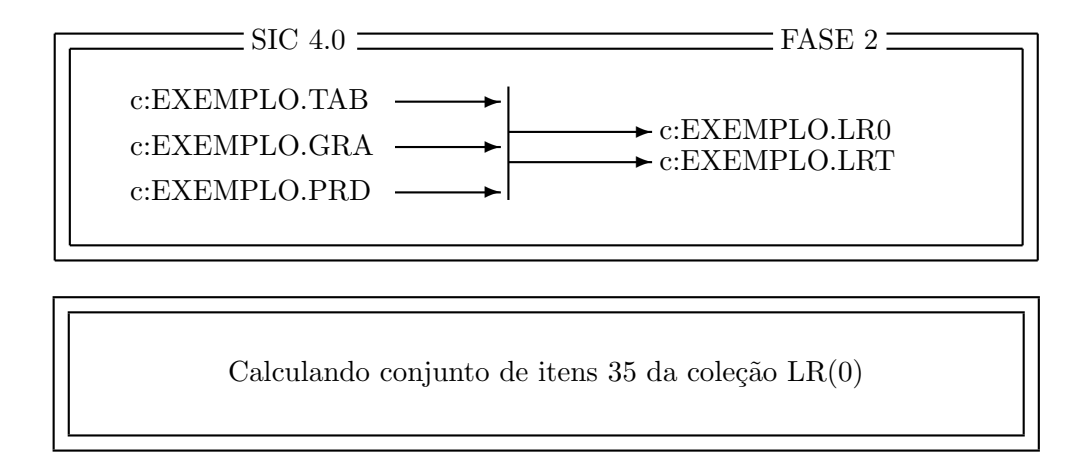

Esta segunda janela da fase 2 mostra em que estágio está a execução da mesma.

FASE 3:

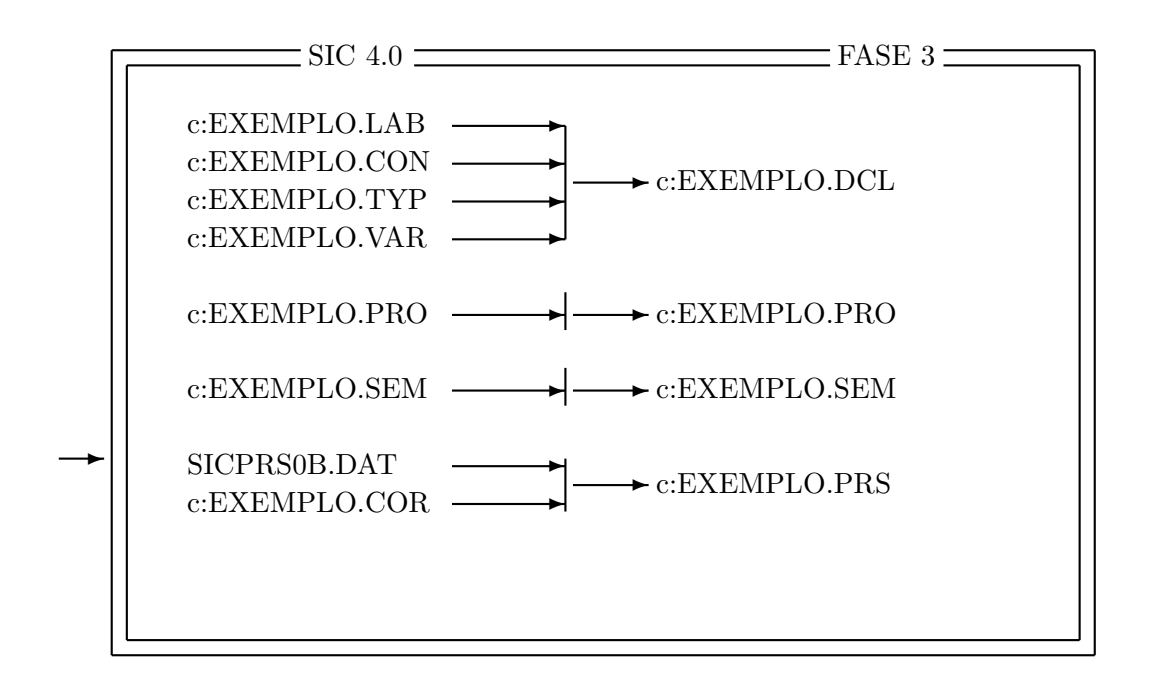

A seta à esquerda deste menu indica o arquivo que está sendo lido no momento para  $EX-$ EMPLO.PRS. As próximas quatro funções se referem a gravação em disco ou listagem na impressora, do programa fonte, da coleção canôncia  $LR(0)$ , da tabela  $LALR(1)$  compactada e da gramática. Todas elas usam o Menu 2. Ao pressionar a tecla [ENTER] para qualquer uma delas uma nova janela aparece no Menu 2, o usu´ario neste momento deve escolher entre uma das duas opções: Impressora ou Disco. A função Disco, nesta versão ainda não está implementada, para obter uma destas quatro listagens basta ligar a impressora e escolher a opção *impressora* para listá-las.

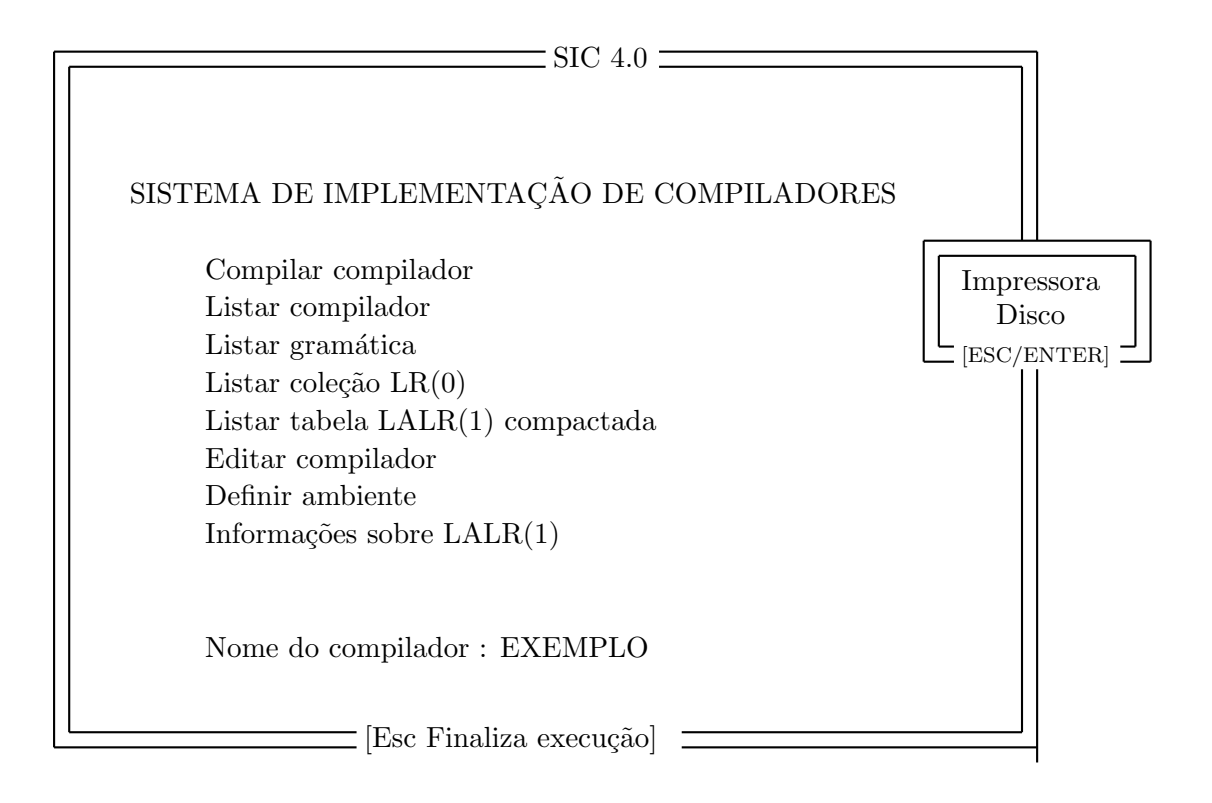

Ao pressionar a tecla [ENTER] após ter selecionado a função Disco o Menu 3 aparecerá na tela especificando o nome do arquivo que conterá uma das quatro funções desejada. Caso o usuário queira mudar este nome ele é livre para fazê-lo. É importante notar que este arquivo como definido tem o mesmo nome e a extensão LST. Portanto é necessário mudar pelo menos a extensão se o usuário deseja ter as quatro funções em disco (compilador, gramática, coleção canônica  $LR(0)$ , tabela  $LALR(1)$ , uma vez que a gravação de uma delas seguida de outra gravação implica na perda da anterior. Entretanto esta opção ainda não está disponível ao usuário nesta versão por questões de incompatibilidade de vers˜oes da linguagem Turbo Pascal.

Arquivo de saída : EXEMPLO.LST

Gostaria de especificar outro arquivo? (S/N)

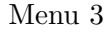

### Listar compilador

Esta função é responsável pela listagem na impressora ou a gravação em disco do programa fonte, com as linhas numeradas para facilitar a indicação de erros, e as mensagens de erros, se houver.

### Listar gramática

Esta função é responsável pela gravação em disco ou listagem na impressora, da gramática, com as produções numeradas para facilitar a depuração das tabelas. Além disto ela é responsável pela impressão da tabela de referências cruzadas, assim como pela impressão dos símbolos inacessíveis a partir do símbolo inicial da gramática e dos símbolos nãoterminais que não produzem terminais. Ao final uma mensagem informando se a gramática  $\acute{e}$  reduzida ou não  $\acute{e}$  impressa.

### Listar coleção LR(0)

Esta função é responsável pela gravação em disco ou listagem na impressora, da coleção canônica  $LR(0)$  acompanhada de informações sobre a mesma, como por exemplo, se houve conflitos SHIFT-REDUCE, REDUCE-REDUCE, tamanho da coleção canônica  $LR(0)$ , etc.

#### Listar tabela LALR compactada

Esta função é responsável pela gravação em disco ou listagem na impressora, da tabela  $LALR(1)$  assim como informações referentes ao seu tamanho.

#### Editar compilador

Esta função está implementada, mas ainda não foi incorporada ao SIC, portanto não se pode usá-la.

#### Definir ambiente

Através da ativação desta função o Sistema permite ao usuário definir um novo ambiente de trabalho, ou seja, ele pode ativar outro compilador, mudar as unidades de entrada, saída e trabalho. Inicialmente o ambiente de trabalho é definido com o nome do compilador fornecido no início da execução do SIC e com as unidades de entrada, saída e trabalho localizadas no *drive* c. Se houver alguma mudança no Menu 4, um novo ambiente é gravado em disco e o sistema passa a considerar o novo ambiente deste momento em diante. (Veja Menus 5 e 6).

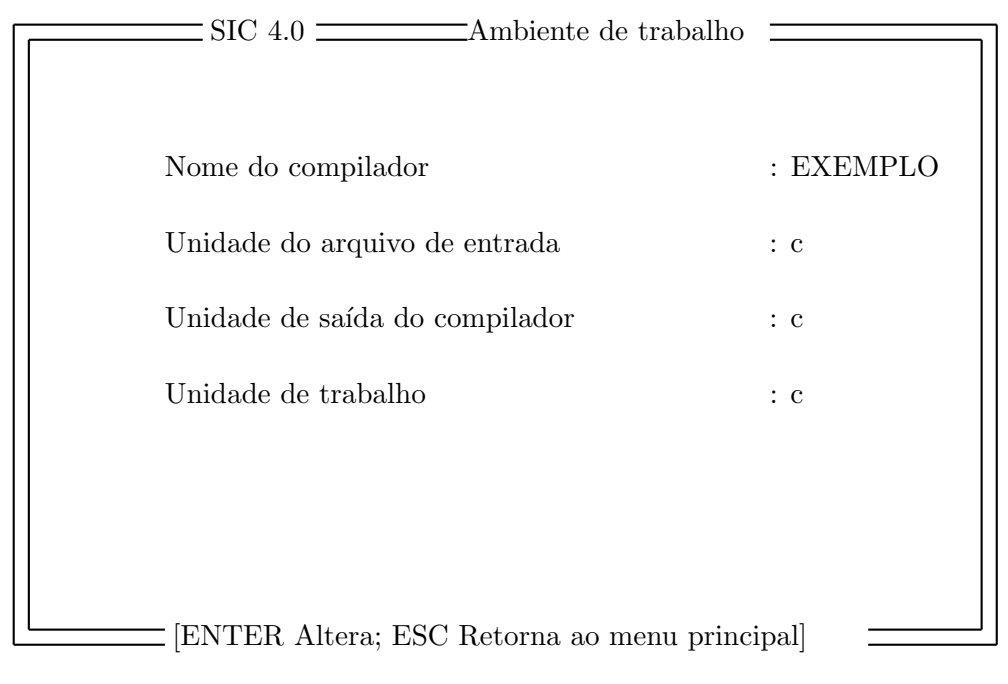

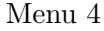

Inicialmente o cursor fica parado na linha

### Nome do compilador : EXEMPLO

Para mudanças neste menu, procede-se da seguinte maneira:

- 1. Para mover de uma opção para outra, use as setas, para-cima e para-baixo,
- 2. Ao selecionar uma opção, precione a tecla [ENTER] e digite a mudança que deseja,
- 3. Precione a tecla [ENTER] novamente para poder mover para outra opção.
- 4. Para retornar ao principal, Menu 2, precione a tecla [ESC].

Exemplos:

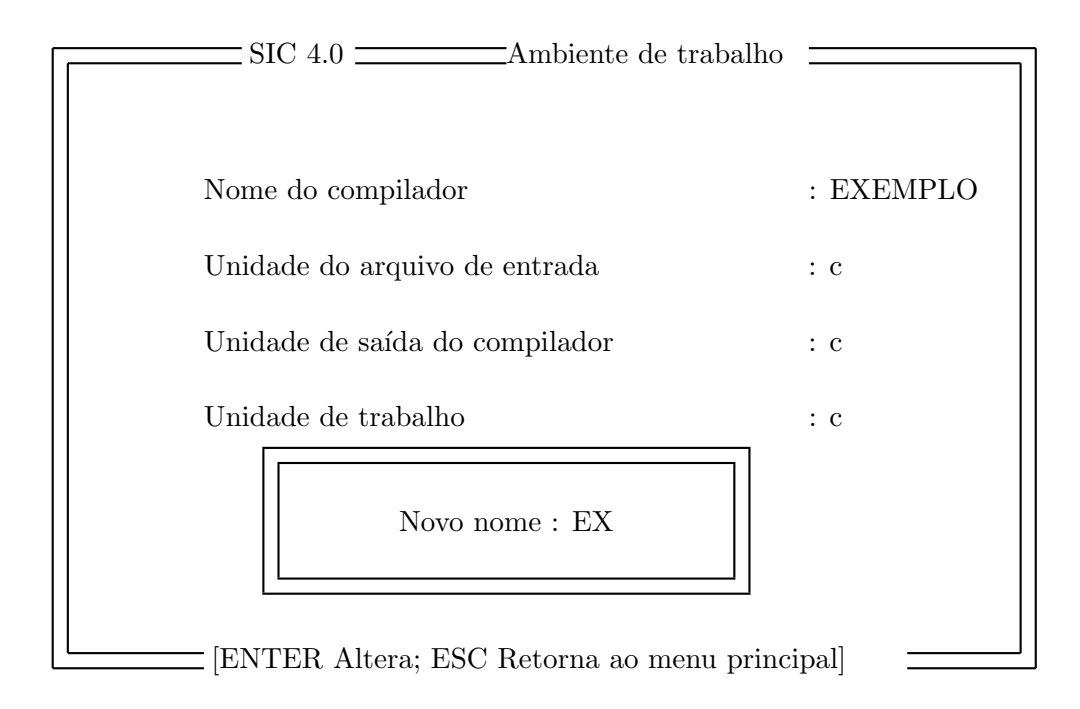

Menu 5

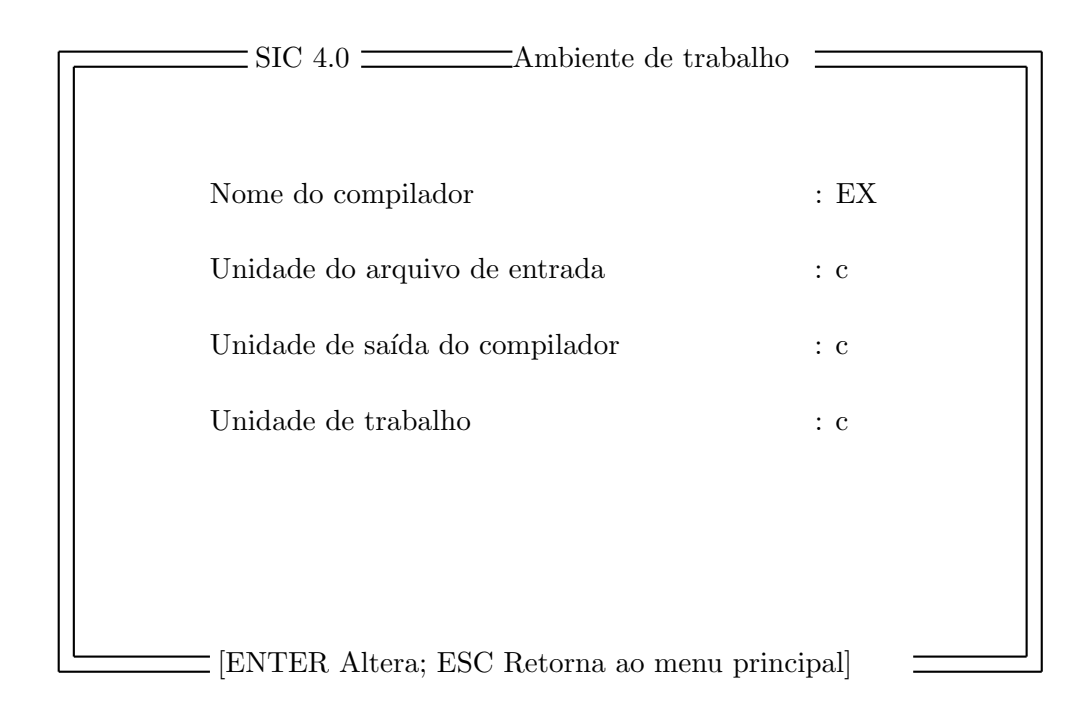

Menu 6

### Informações sobre  $\text{LALR}(1)$

Esta função fornece informações referentes as tabelas geradas na fase 2 do SIC. O Menu 7 aparece na tela automaticamente após a execução do sistema ou após algum problema. Se o Sistema não foi executado nenhuma vez para o compilador fornecido pelo usuário, este menu contem  $0$  em suas opções. Esta função pode ser ativada também independente de outra função. Observe que se a gramática do compilador fornecida pelo usuário não for reduzida, outras opções podem aparecer neste Menu, tais como: Número de conflitos SHIFT/REDUCE ... Número de conflitos REDUCE/REDUCE ... Não-terminais inatingíveis a partir do símbolo de partida = Não-terminais que não produzem strings de  $s$ *imbolos* terminais=

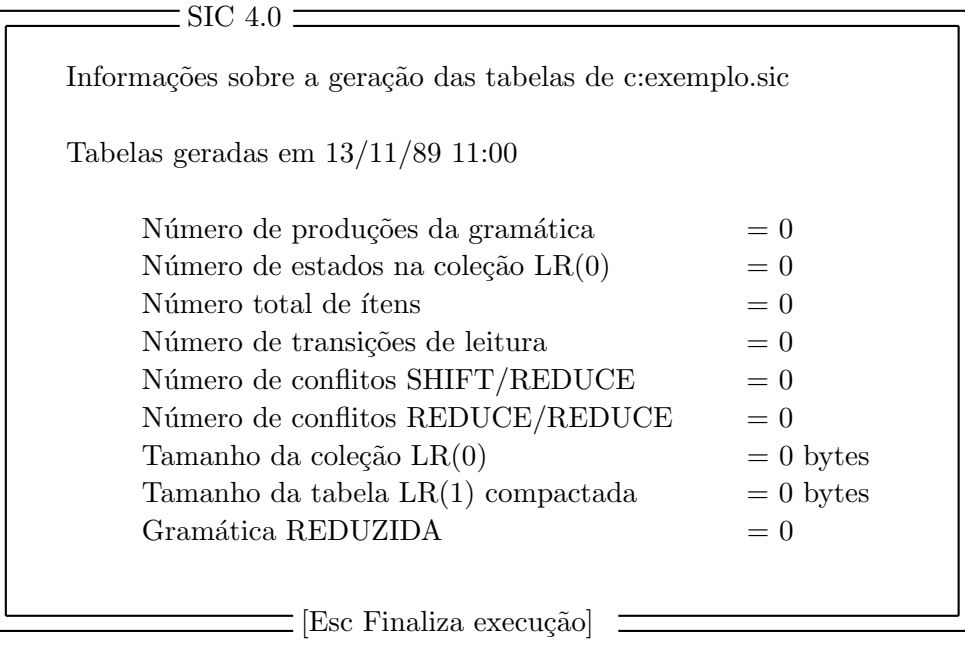

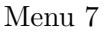

### 1.1.2 Arquivos do SIC

O nome do arquivo fonte descrito na Seção 1.1.1 é usado na formação dos nomes dos arquivos físicos criados pelo SIC. Se o arquivo fonte for *EXEMPLO.SIC*, os demais arquivos terão os seguintes nomes:

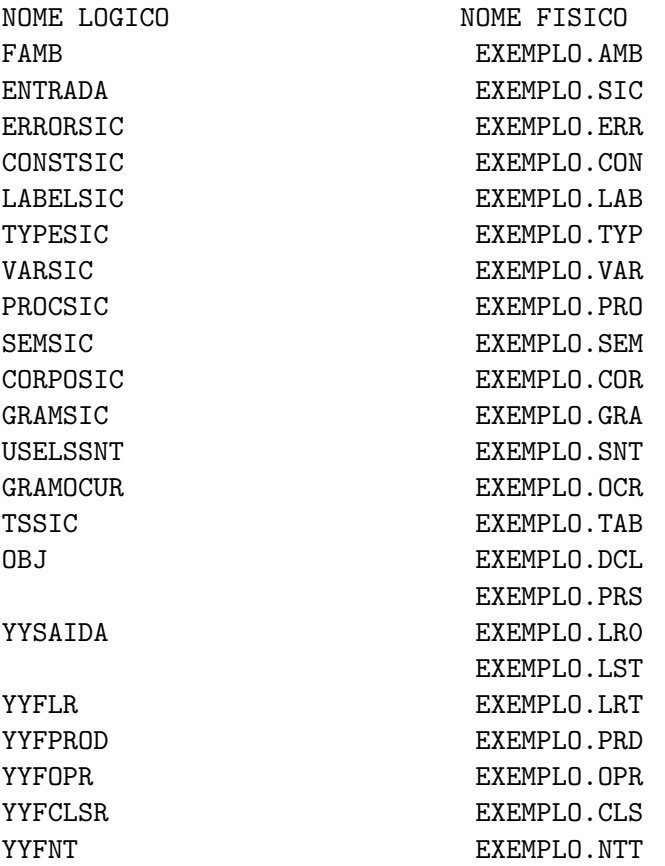

O arquivo EXEMPLO.AMB contém informações necessárias para comunicação durante a execução do SIC, assim, cada função do Menu 2, (Seção 1.1.1) pode ser ativada a qualquer momento. O arquivo EXEMPLO.ERR contém as mensagens de erro do compilador de SIC. No final de cada execução, somente os arquivos de extensão. AMB, .DCL, .PRO, .SEM, .PRS, .ERR, .SIC, .TAB, .GRA, LRT, PRD, OPR, CLS, NTT e DAT devem ser preservados. Os demais são apagados.

# 2 LINGUAGEM DE PROGRAMAÇÃO DE COMPILADORES (SIC)

### 2.1 Definição do SIC

### 2.1.1 Notação

Para descrever a sintaxe de SIC é usado o seguinte formalismo: Os não-terminais da gramática são escritos em letras maiúsculas ou minúsculas e os símbolos terminais sempre colocados entre aspas. Cada produção tem a forma

onde S denota um símbolo não-terminal e E as alternativas que definem S. O termo E tem a forma

 $S = E$ ;

T1 | T2 | ... | Tn 
$$
(n > 0)
$$

onde cada termo Ti, $0 < i \leq n,$ tem a forma

$$
F1 \tF2 \t... \tFm \t(m > 0)
$$

onde cada elemento Fi, $0 < i \leq m,$ pode ser:

- 1. um símbolo terminal
- $2.$ um símbolo não-terminal
- 3. { T }
- 4. [ T ]
- 5. ( E )

Uma sequência de F's denota a concatenação dos F's envolvidos. { T } indica sequência de zero ou mais T's. [ T ] representa um termo T que pode ser omitido. ( E ) representa um agrupamento de alternativas.

### 2.1.2 Símbolos Básicos

Os símbolos básicos de SIC são: símbolos terminais (token), símbolos não-terminais (nt), índices, texto, identificadores e palavras-chave.

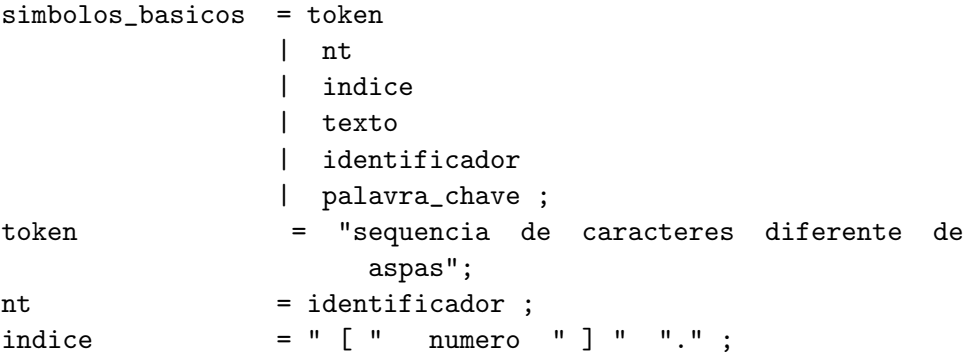

Um índice é utilizado para se ter acesso a uma ocorrência específica de um símbolo terminal ou não-terminal em uma produção (veja Seção 2.1.9). Texto são sequências de construções do Pascal. Identificadores de SIC são sequências de letras e/ou dígitos iniciados sempre por uma letra. Underscores também podem ser usados na formação de identificadores. Identificadores podem ter qualquer tamanho; entretanto, só os quinze primeiros caracteres serão considerados, truncando-se o restante.

```
identificador = letra caracter_de_id ;
caracter_de_id = letra
              | digito
              | " " ;
digito = "0" | "1" | "2" | "3" | "4" | "5" | "6" | "7"
              | "8" | "9" ;
letra = "A" | "B" | "C" | "D" | "E" | "F" | "G" | "H"
              | "I" | "J" | "K" | "L" | "M" | "N" | "O" | "P"
              | "Q" | "R" | "S" | "T" | "U" | "V" | "W" | "Y"
              | "X" | "Z" | "a" | "b" | "c" | "d" | "e" | "f"
              | "g" | "h" | "i" | "j" | "k" | "l" | "m" | "n"
              | "o" | "p" | "q" | "r" | "s" | "t" | "u" | "v"
              | "w" | "x" | "y" | "z" ;
```
Os seguintes identificadores são reservados e têm significados pré-definidos em SIC:

### **YYEOF**

Constante do tipo *INTEGER* representando o código da marca de fim de arquivo (veja Seção  $2.1.4$ ).

#### YYSAIDA

Arquivo do tipo text, declarado pelo SIC, no qual são gravados o programa fonte, as mensagens de erros sintáticos gerados pelo SIC, a coleção canônica  $LR(0)$ , a tabela compactada  $LALR(1)$  e a gramática. O usuário é responsável pela abertura deste arquivo.

#### YYSIMB

Variável global do tipo *INTEGER* gerada e declarada pelo SIC, devendo ser usada para retornar o tipo do símbolo reconhecido pelo analisador léxico. Funciona como elo de comunicação entre o analisador léxico YYSCAN escrito pelo usuário e o analisador sintático YYPARSER gerado pelo SIC.

#### YYPOS

Variável global do tipo  $0.255$  gerada e declarada pelo SIC servindo para retornar a posição do último símbolo reconhecido pela YYSCAN. Inicialmente YYPOS =  $\theta$ . Pode ser usado como atributo (de leitura) de qualquer símbolo da gramática (veja Seção 2.1.5).

#### YYLINHA

Variável global do tipo *INTEGER* gerada e declarada pelo SIC servindo para informar ao YYPARSER o número corrente da linha que contém o último token lido por YYSCAN. Inicialmente YYLINHA = 0. Pode ser usado como atributo (de leitura) de qualquer símbolo da gramática.

### **YYSCAN**

Nome do analisador léxico do compilador a ser projetado, que deve ser escrito pelo usuário. Retorna valores ao analisador sintático através das variáveis YYSIMB, YYLINHA, YY- $POS$  e de atributos de terminais (veja Seção 2.1.8).

### YYPARSER

Nome do procedimento de análise sintática. O projetista deve invocar este procedimento explicitamente no corpo de seu programa fonte (veja Seção 2.1.11).

### YYSEM

Procedimento gerado pelo SIC para conter as ações semânticas especificadas pelo projetista do compilador.

### YYRESULTADO

Variável global, cujo tipo é a enumeração (YYSINTAXEOK, YYERROFATAL, YYER- $ROSINTAXE$ , usada para informar ao usuário o resultado da análise sintática. Seu valor pode ser testado após o retorno da chamada do procedimento YYPARSER.

### YYSINTAXEOK

Constante que indica a ausência de erros de sintaxe.

### YYERROFATAL

Constante que indica que houve estouro da pilha sintática interrompendo assim a análise.

### YYERROSINTAXE

Constante que indica que houve erros de sintaxe durante a fase de compilação.

Os seguintes identificadores têm funções específicas no compilador gerado pelo SIC devendo o usuário evitar modificar seus valores de forma a prevenir-se contra resultados imprevisíveis.

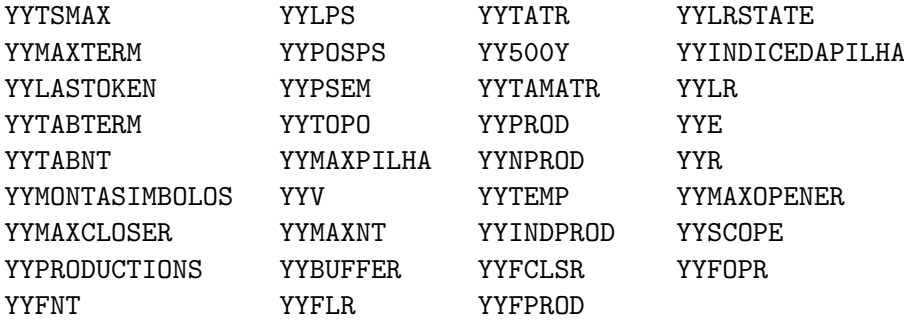

Além das palavras-chave da linguagem Pascal [JENSEN 74], os seguintes símbolos são reservados em SIC:

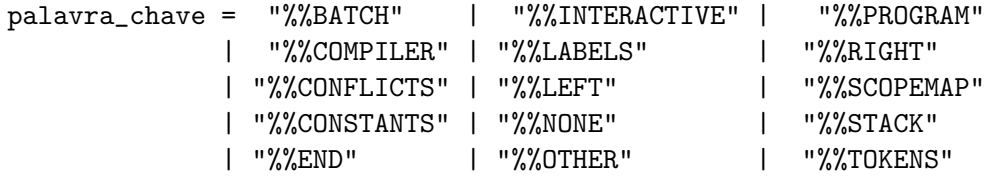

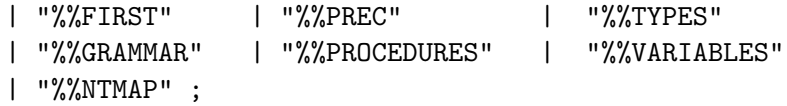

Palavras-chave podem ser escritas em letras maiúsculas e minúsculas. As palavras PASS, REC, NOREC, OF, ATRIBUTTES, AND e SEMANTICS não são reservadas, porém, têm significado especial em SIC quando usadas em determinados contextos como será visto a seguir. Os delimitadores simples em SIC são os seguintes caracteres especiais e pares de caracteres.

$$
(\ )\ \{\ \}\ ;\ ,\ \cdot\ :=\ |
$$

Brancos e caracteres de controle de impressão, atuam como delimitadores. Comentários são iniciados com o s´ımbolo (\* e terminam com o s´ımbolo \*), como no Pascal. Dentro de texto Pascal, os comentários obedecem a regra do Pascal, ou seja, podem aparecer entre os pares { e } ou (\* e \*). Contudo, fora deste contexto, somente o par (\* \*) é permitido. Números que ocorrem fora de texto Pascal n˜ao possuem sinal, n˜ao podem conter brancos entremeados e s˜ao sempre do tipo inteiro. numero  $=$  digito  $\{$  digito  $\}$ ;

### 2.1.3 Programa em SIC

A especificação de um programa em SIC é a seguinte:

```
SIC = "%%COMPILER" [texto] opcoes [passos]
               secao_um
               [secao_dois]
               corpo
         "%%END"
```
O texto após o a palavra chave %%COMPILER deve necessariamente conter a palavra  $PRO-$ GRAM ou PROCEDURE seguido do nome do programa. PROGRAM indica que o compilador desejado será um programa principal em PASCAL, enquanto PROCEDURE indica que o compilador desejado será um procedimento. As vezes é conveniente declará-lo como procedimento, pois quando o programa se torna muito grande, é mais fácil depurá-lo isoladamente. Note que a sintaxe de um programa em SIC n˜ao inclui o "." ou o ";", devendo o mesmo ser colocado pelo usuário no final do programa em SIC. O texto estabelece ainda as diretivas de compilação ou especificação de arquivos de entrada e saída dependendo do compilador usado na implementação.

Exemplo: %%COMPILER PROGRAM teste %%BATCH %%COMPILER PROCEDURE teste %%BATCH

O Apˆendice A apresenta um exemplo completo de um programa em SIC.

### Opções de Compilação

A cláusula opções serve para especificar o tipo de processamento batch ou interativo a ser usado no compilador.

opcoes = "%%INTERACTIVE" "NOREC" | "%%INTERACTIVE" "REC" | "%%BATCH" | "%%INCREMENTAL" ;

A palavra REC após %%INTERACTIVE indica ao SIC que o analisador sintático a ser gerado deve tentar identificar todas as correções possíveis que permitiriam a análise sintática prosseguir. Com esta opção, as mensagens de erros de sintaxe serão certamente bastante elucidativas porque todas as ações necessárias a uma recuperação automática do erro serão efetuadas. Além disso, o usuário tem a opção de ignorar o erro e prosseguir a compilação. Por outro lado, o uso de NOREC após %%INTERACTIVE, indica que a posição de cada erro de sintaxe deverá ser apenas indicada sem que se tente determinar a real causa do erro. Neste caso, a compilação só poderá continuar após o erro ter sido eliminado. Em ambos os casos, após a indicação do erro, o controle da execução passa ao editor de texto (ainda não implementado) de forma a permitir ao usuário efetuar as correções necessárias. Com a opção  $\% \% BATCH$ , a recuperação automática de erro  $\acute{e}$  sempre tentada, emitindo–se as respectivas mensagens sem que se interrompa a compilação. A opção %%INCREMENTAL indica que deve-se gerar compilador incremental interativo com editor de texto. Esta opção está pronta, faltando apenas incorporá-la ao SIC para torná-la operacional.

#### Passos do Compilador

A cláusula passos serve para informar ao SIC o número de passos que o compilador terá. A presença da palavra chave %%FIRST PASS no programa fonte indica que o compilador será de vários passos e que este é o primeiro deles. O uso da palavra chave  $\% \% OTHER$  *PASS* indica os demais passos do compilador. A omissão de %%FIRST PASS e %%OTHER PASS implica em um compilador de um único passo.

```
passos = "%%FIRST" "PASS"
        | "%%OTHER" "PASS" ;
Exemplos:
%%COMPILER PROGRAM exemplo; (*$R+*) %%BATCH
%%COMPILER PROCEDURE exemplo; %%INTERACTIVE NOREC
%%COMPILER PROGRAM exemplo; (*$R+*) %%BATCH %%FIRST PASS
%%COMPILER PROGRAM exemplo; (*$R+*) %%INTERACTIVE REC %%FIRST PASS
%%COMPILER PROGRAM exemplo; (*$R+*) %%BATCH %%OTHER PASS
%%COMPILER exemplo (*$R+*) %%OTHER PASS
```
Cláusulas indicativas de opções usadas em conjunção com  $PASS$  são ignoradas porque após o primeiro passo somente a modalidade  $BATCH$  é permitida.

#### Seção<sub>-um</sub>

A seção seção um serve para especificar os símbolos terminais da linguagem sendo implementada; a declaração dos atributos associados aos símbolos não-terminais e terminais da gramática dessa linguagem; a declaração dos mapas de escopo, isto é, dos símbolos terminais que atuarão como abridores de escopo e seus respectivos fechadores (veja Seção 2.1.6); a declaração dos símbolos não-terminais que poderão ser inseridos ou substituídos na recuperação de erro e declarações da linguagem Pascal.

secao\_um = terminais | [atributos] | [mapadeescopo] | [ntmapa] | [declaracoes] ;

As declarações de terminais, de não-terminais, de mapas de escopo e dos atributos só podem aparecer uma vez em cada módulo de compilação. Declarações da linguagem Pascal pode aparecer várias vezes e em qualquer ordem. A ordem dos cinco elementos que formam a seção um é irrelevante. Entretanto, se símbolos terminais forem usados em declarações da linguagem Pascal, a definição desses terminais deve aparecer antes, para diferenciar texto escrito entre aspas de símbolos terminais (veja seção 2.1.8.

#### Seção\_dois

A seção seção dois serve para especificar as regras da gramática e resolver conflitos.

```
secao_dois = gramatica resolucao_de_conflitos ;
```
### 2.1.4 Seção de Terminais

A finalidade desta seção é estabelecer um mecanismo de comunicação entre os analisadores sintáticos gerados pelo SIC YYPARSER e o analisador léxico YYSCAN projetado pelo usuário.

```
terminais = "%%TOKENS" token "=" identificador [";"] ;
```
O usuário deve usar esta seção para associar a cada token um identificador que será tratado pelo SIC como uma constante que especifica o tipo léxico do símbolo. Dentro do analisador léxico o usu´ario dever´a usar estes identificadores para definir os valores retornados em YYSIMB. O analisador sintático somente reconhece os tokens listados nesta seção, referindo-se a eles através dos identificadores das constantes que definem os seus tipos léxicos. É sempre obrigatória a presença de um símbolo terminal associado ao identificaor YYEOF, que dá o tipo léxico da marca de final do texto de entrada.

Exemplo: %%TOKENS " $id" = xid$ : "cte" = xcte;

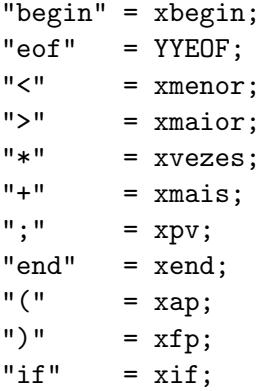

#### 2.1.5 Seção de Atributos

O SIC implementa o esquema clássico de geração pós-fixada de código dirigida por sintaxe [AHO 72]. Neste método, aos símbolos da gramática devem ser associados atributos sintetizados [KNUTH 68] os quais têm seus valores definidos na medida que a análise sintática é efetuada. Estes atributos correspondem a posições de uma pilha auxiliar, a pilha semântica, alocada ao lado da pilha sintática de estados do reconhecedor  $LR(1)$ . Desta forma, os valores numa dada posição da pilha semântica denotam os atributos do símbolo representado pelo estado na posição correspondente da pilha sintática. A seção de atributos tem por finalidade prover informações necessárias à geração da pilha semântica. Identifica esta seção a palavra chave  $%$ STACK. O número após  $%$ STACK refere-se ao tamanho das pilhas sintática e semântica. A omissão desse número implica na geração pelo SIC de um tamanho *default*. Após as palavras OF ATTRIBUTES são especificados os atributos para cada símbolo terminal e não-terminal da gramática e as respectivas ações de inicialização de atributos.

```
atributos = "%%STACK" [numero] "OF" "ATTRIBUTES"
                atributo ";" ;
atributo = def_atrib { def_atrib } ;
def_atrib = simbolo "=" "(" lista_de_atrib ")"
                [ decl_acao ] [ ";" ];
lista_de_atrib = decl_de_atrib { ";" decl_de_atrib } ;
decl_de_atrib = nomes_de_atrib ":" nome_do_tipo ;
nomes_de_atrib = identificador { "," identificador }
nome_do_tipo = identificador ;
del\_acao = " { " [ texto ] " } " ;
simbolos = nt
             | token ;
Exemplos
%%STACK 200 OF ATTRIBUTES
exp = (R, tipo : integer) { exp.r := 0; exp.tipo := 0 };
"id" = (valor : integer) { GERATEMPORARIO(t);
                             "id".valor := INSTALA(T) };
"cte" = (value : integer) { "cte".valor := 0 };
" *" = (P : alfa);
```

```
cmd = (B, XX, K : integer);"+" = (KK, ZZ : alfa)dcl = (DD : integer; A, B, C : boolean)
cond = (quad : integer) { cond.quad := 0 };
```
Ações de inicialização de atributos somente são executadas quando os símbolos da gramática forem inseridos no programa fonte como resultado de ação de recuperação de erro. A ação de inicialização permite ao usuário assegurar que a pilha semântica sempre contém valores bem definidos. A ausência de inicialização de atributos pode causar erros de execução no compilador gerado quando hajam inserção ou substituição de símbolos, terminais ou não-terminais, durante a fase de recuperação. Com este mecanismo de inicialização, as rotinas semânticas do usuário podem ser ativadas nor malmente, mesmo ap´os erros de sintaxe haverem sido detectados durante a compilação.

Todo símbolo, terminal ou não-terminal possui implícitamente os atributos YYLINHA e YYPOS que denotam a posição inicial do símbolo no arquivo de entrada. Estes atributos não podem ser modificados.

### 2.1.6 Seção de Abridores e Fechadores de Escopo

A seção mapadeescopo tem por finalidade prover informações úteis à recuperação de escopo. Escopo é definido como sendo construções sintaticamente aninhadas, tais como, procedimentos, blocos, estruturas de controle e expressões parentetizadas. Abridores e fechadores de escopo são pares de símbolos que iniciam e terminam, respectivamente, estas construções. Por exemplo, os pares,  $(-)$ , begin - end, if - end if, são delimitadores típicos de escopo. Nesta seção o usuário especifica quais são os símbolos terminais da linguagem a ser implementada que atuarão como abridores e fechadores de escopo. Ressalte-se que, somente para os abridores de escopo declarados nessa seção a recuperação de escopo é tentada.

```
mapadeescopo = "%%SCOPEMAP" def_scopemap { def_scopemap };
def_scopemap = "token" ":" listacloser ";" ;
listacloser = dclcloser { "," dclcloser };
dclcloser = "token" { "token" };
Exemplo:
%%SCOPEMAP
    "begin" : "end" ;
    "(" : ")" ;
    "if" : "end" "if" , "end" ;
    "record" : "end" "record" ;
    "while" : "do";
```
### 2.1.7 Seção Mapa de Não-terminais

A seção mapa de não-terminais permite a declaração dos símbolos não-terminais da gramática que poderão ser usados durante a recuperação de erros como candidatos à inserção e substituição de um símbolo.

```
ntmapa = "%%NTMAP" listant ";" ;
listant = nt \{ "," nt \};Exemplo:
%%NTMAP
   exp, cmd, dcl ;
```
Recomenda-se listar nesta seção somente os não-terminais que seja do conhecimento do usuário.

### 2.1.8 Seção de Declarações

A seção de declaração permite a declaração de rótulos, tipos, constantes, variáveis e procedimentos Pascal em SIC. Estas declarações podem aparecer no texto várias vezes e em qualquer ordem.

```
declaracoes = membros ;
membros = "%%LABELS" declaracao de rotulos
        | "%%TYPES" declaracao de tipos
        | "%%CONSTANTS" declaracao de constantes
        | "%%VARIABLES" declaracao de variaveis
        | "%%PROCEDURES" declaracao de procedimentos ;
declaracao de rotulos = texto ;
declaracao de tipos = texto ;
declaracao de constantes = texto ;
declaracao de variaveis = texto ;
declaracao de procedimentos= texto ;
Exemplos
%%CONSTANTS
      TMID = 8;A = 2;B = 3;%%LABELS
      1,2;
%%VARIABLES
      x : alpha; y : integer;
%%TYPES
      alpha = array [1..TMID] of char;
%%PROCEDURES
      procedure YYSCAN;
```

```
begin
           ...
       end;
       function INSTALA( ... );
       begin
           ...
       end;
       function PROCURA( ... );
       begin
           ...
       end;
%%VARIABLES
       ch : char;
```
Se o programa em SIC contiver a opção de único passo ou de primeiro passo, é obrigatória a declaração do procedimento  $YYSCAN$ , responsável pela análise léxica.  $YYSCAN$  é um procedimento sem parâmetros que é chamado por YYPARSER, o analisador sintático, sempre que o próximo token no fluxo de entrada tiver que ser obtido. A cada chamada, YYSCAN deve retornar em YYSIMB o tipo do token lido; em YYLINHA o número da linha fonte que contém o token e em YYPOS a posição do token dentro da linha. Os tipos de terminais devem necessariamente ser aqueles especificados na seção de terminais (veja Seção 2.1.4 de forma a permitir a interpretação correta de valores em YYSIMB pelo analisador sintático. Caso o token possua um valor, este deverá ser atribuído a um de seus atributos. Por exemplo, se o token cte tiver um atributo valor do tipo INTEGER, YYSCAN poderá retornar o valor inum de uma constante inteira lida mediante a atribuição

```
"cte".valor := inum ;
Exemplo:
PROCEDURE GETCHAR(var c:char);
begin
    if cc = ll then begin
                   ...
         11 := 0; cc:= 0;
         while not eoln(FONTE) do begin
             11 := 11 + 1; read(FONTE, linha[11]);
         end;
         11 := 11 + 1; 111 = 11 + 1; 111 = 11 + 1; 111 = 11 + 1;readln(FONTE);
         YYLINHA := YYLINHA + 1; (* atualiza contador de linha *)
    end;
    cc := cc + 1; c := linha[cc];
end (*GETCHAR*)
```

```
PROCEDURE YYSCAN:
         ...
BEGIN
     ...
   YYPOS := cc; (* salva inicio do token *)
   if ch in letra then begin
   ...
       YYSIMB := xid; (* retorna o tipo do token *)
       "id".valor := INSTALA(ident) (* retorna o valor do token *)
                ...
    end
    else if ch in ['0'..'9'] then begin
                      ...
             YYSIMB := xcte; (* retorna o tipo do token *)
                      ...
            "cte".valor := inum; (* retorna o valor da constante*)
         end
         else if ch = ';' then begin
                  GETCHAR(ch);
                  YYSIMB := xpv
              end
                ...
END; (* YYSCAN *)
```
#### 2.1.9 Seção Gramática e Rotinas Semânticas

No esquema de geração de código dirigida por sintaxe implementado no SIC, rotinas semânticas que definem as ações necessárias à geração de código devem ser associadas às produções da gramática. Essas rotinas serão ativadas quando as produções associadas forem usadas para reduzir elementos gramaticais na região do topo da pilha sintática. A seção gramática serve para especificar as regras da gramática da linguagem a ser implementada e as rotinas semânticas associadas. A gramática codificada nesta seção serve para produzir as tabelas  $LALR(1)$  necessárias à análise sintática.

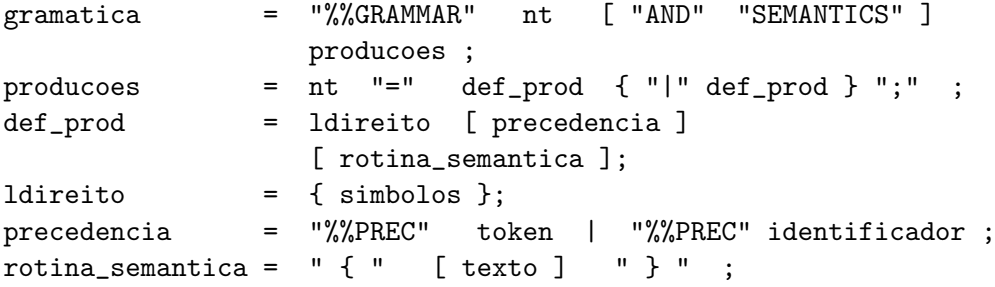

Pode-se usar a barra vertical nas regras da gramática que tem o mesmo lado esquerdo para evitar a repetição do lado esquerdo. Assim, as regras da gramática

```
cmd = "id" ":=" exp;
         cmd = "if" cond "then" cmd "else" cmd;
         cmd = cmdc;
podem ser escritas
          cmd = "id" ":=" exp| "if" cond "then" cmd "else" cmd;
              | cmdc;
```
Não é necessário agrupar as regras da gramática contendo o mesmo lado esquerdo, entretanto, este agrupamento torna a entrada mais legível e facilita mudanças.

```
Exemplo:
```
cmd = "id" ":=" exp;  $cond = exp;$ cmd = "if" cond "then" cmd "else" cmd | cmdc;

As produções vazias são representadas da seguinte maneira:

 $EMPTY =$ ;

A rotina ou ação semântica, associada a cada produção é definida por um ou mais comandos em Pascal colocados entre chaves, e como tal, pode fazer entrada e saída, invocar procedimentos, alterar valores de variáveis e vetores externos; salvar tabela de s<sup> $\dot{\ }$ </sup> imbolos, etc. E importante ressaltar aquí, que os comentários dentro deste contexto só podem ser delimitados pelo par (\* \*) dado que o par  $\{\}$  é usado como delimitador de rotina semântica.

```
Por exemplo
cmd = "id" ":=" exp{classe := ts['id".valor].classes;
       if (FOIDECLARADO("id".valor)) and
          ((classe=variavel) or ( classe = PAR ) then
          GEN(CATRIB,"id".valor,exp.r,0)
       else ERRO(7,"id".YYLINHA,"id".YYPOS) };
e
exp = "cte"
     { exp.r := "cte".valor ;
          exp.tipo := INTEIRO };
```
são regras com ações semânticas associadas. Para que referências a símbolos da gramática, i.e., terminais e não-terminais, ocorrendo do lado esquerdo ou lado direito de uma produção da gramática sejam feitas sem ambiguidades, na definição de ações semânticas esses símbolos podem conter índices. Adota-se a convenção de que um símbolo sem índice designa a sua primeira ocorrência na produção associada, contando com o lado esquerdo, e símbolo com um índice  $k > 1$  designa a sua k-ésima ocorrência na produção.

```
Exemplos:
      \{ \exp = \exp + \expif exp[2].tipo \leq exp[3].tipo then
             ERRO(9,exp[2].YYLINHA,exp[2].YYPOS);
          if exp[2].tipo = INTEIRO then op := CMAIS
          else op := COU;
          temporario := temp;
          GEN(OP,temporario,exp[2].r,exp[3].r);
          exp.r := temporario;
          exp.tipo := exp[2].tipo;};
       exp = exp * exp\{ if exp[2].tipo \langle \rangle exp[3].tipo then
             ERRO(9,exp[2].YYLINHA,exp[2].YYPOS);
          if exp[2].tipo = INTEIRO then op := CVEZES
          else op := CE;
          temporario := temp;
          GEN(OP,temporario,exp[2].r,exp[3].r);
          exp[1].r := temporario;
          exp[1].time := exp[2].tipo; };
```
Nos exemplos acima,  $exp[1]$ . r e  $exp[1]$ . tipo ou  $exp.r$  e  $exp.tipo$  designam os atributos r e tipo do exp do lado esquerdo;  $exp[2]$ . r e  $exp[2]$ . tipo denotam os atributos r e tipo do primeiro exp do lado direito e  $exp[3]$ .r,  $exp[3]$ .tipo do último. Note que, pode-se atribuir valores a atributos do não-terminal do lado esquerdo sem que os atributos do primeiro símbolo do lado direito sejam afetados, embora ambos, ocupem a mesma posição na pilha semântica. Uma rotina semântica que nada faz, deve ser especificada com a forma

{ } ;

A associação de rotina semântica a toda produção não é compulsória. A ausência de rotina semântica indica que a construção definida pela produção ainda não foi implementada. Caso a produção associada seja envolvida em alguma redução, o compilador gerado pelo SIC emitirá uma mensagem lembrando o usuário que a construção ainda não foi implementada.

A claúsula %%PREC serve para associar um nível de precedência a uma regra da gramática. %%PREC deve aparecer imediatamente depois da definição do lado direito da regra e antes da ação semântica ou do delimitador ";".

O uso de  $\%\text{PREC}$  faz com que a regra tenha a mesma precedência do símbolo terminal, literal ou identificador especificado na cláusula. A ausência de %%PREC implica que a regra da gramática terá a mesma precedência do símbolo terminal ocorrido mais a direita. Se não houver este símbolo terminal, a precedência da regra é definida por uma constante indicando que a precedência não foi especificada. Por exemplo, para que a redução da produção

$$
EXP = "-" EXP
$$

tenha a mesma precedência que a multiplicação, deve-se escrever

```
exp = "-" exp %%PREC "*";
```
O valor da precedência de uma produção é usado para resolver conflitos da tabela LALR(1).

### 2.1.10 Seção Resolução de Conflitos

Gramáticas livres-do-contexto não-ambíguas constituem uma excelente ferramenta para definição precisa de sintaxe de linguagem de programação e geração automática de reconhecedores determinísticos [HOPCROFT 69]. Entretanto, várias construções sintáticas comuns em linguagens de programa são especificadas de forma mais natural e suscinta através de gramáticas ambíguas do que usando uma gramática equivalente não-ambígua. O SIC concilia estes dois interesses implementando o método de geração de tabelas  $LALR(1)$  usando gramáticas ambíguas proposto em [AHO 77]. O uso de gramáticas ambíguas levam, inevitavelmente, ao aparecimento de conflitos na tabela  $LALR(1)$  que devem ser resolvidos diretamente pelo usuário. A seção resolução de conflitos serve para especificar a precedência de todos os operadores e a associatividade dos operadores binários. Esta informação possibilita ao SIC resolver os conflitos existentes na análise sintática e construir um analisador que obedeça as relações de precedência e associatividade estabelecidas.

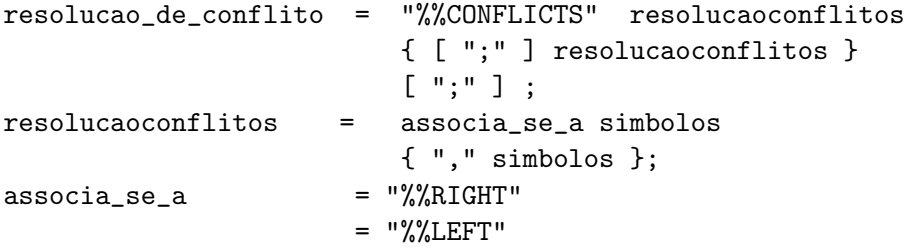

A declaração de precedência e associatividade é feita através de uma série de claúsulas começando com as palavras chaves *%%RIGHT, %%LEFT* e *%%NONE* seguida de uma lista de símbolos terminais. Cada claúsula define um novo nível de precedência que é maior do que o da cláusula anterior. Os símbolos terminais declarados na mesma cláusula têm o mesmo nível de precedência e associatividade.

#### Exemplos

%%CONFLITS %%NONE "<",">","=" %%LEFT "+", "-" %%RIGHT "\*","/"

O exemplo descreve a relação de precedência e associatividade para quatro operadores aritméticos e de relação. Em primeiro lugar, o " $\lt$ ", o " $>$ " e o "=" têm precedência menor que o

"+" e "-" " e não se associam. O "+" e o "-" associam-se à esquerda e têm menor precedência que "\*" e "/", os quais associam-se à direita. Uma regra da gramática também pode ter uma precedência diferente daquela dos símbolos terminais e literais da gramática, bastando que se defina um identificador na seção de resolução de conflitos, e use tal identificador na cláusula %%PREC correspondente. Por exemplo

```
%%CONFLITS
      %%LEFT "+" "-"
      %%RIGHT ZZ
      %%LEFT "*" "/"
      exp = exp "+" exp %%PREC ZZ
```
indica que a regra da gramática,

$$
exp = exp "+" exp
$$

terá uma precedência a do identificador ZZ maior que "+" e menor que "\*".

#### 2.1.11 Corpo

A seção corpo serve para especificação do programa principal do compilador.

 $corpo = "%ROGRAM"$  [texto];

Após a palavra chave  $\%$   $\%$  PROGRAM pode ser compilado qualquer comando em Pascal, exigindose apenas que o procedimento YYPARSER seja ativado em algum ponto. MBIGONHA 83

AHO, A. V., Ullman, J. D., Principles of Compiler Design, Addison -Wesley Publishing Company, 1973.

AHO , A. V.,and ULLMAN, J. D., The Theory of parsing, translation and compiling, Vols. 1 e 2, Prentice-Hall, Englewood Cliffs, N.J. 1972.

AHO, Alfred V. & Ulmman, J. D., Deterministic Parsing of Ambiguous Grammar, Comm. ACM, Vol. 18, No. 8, Aug. 1977, pp.441–452.

HOPCROFT, J. E. & Ulmman, J. D. Formal Language and their Relation to Automata. Reading Mass., Addison Wesley, 1969.

Jensen, K. & Wirth, N., PASCAL User Manual and Report, Springer- Verlag 1974.

Knuth, D. E., Semantics of Context-Free Languages, Mathematical System Theory 2, (1968) pp. 127-145. Correction : Mathematical System Theory 5 (1971),95-96.

Knuth, D., The Art of Computer Programming, 2nd Edition,Addison- Wesley Publishing Co.,(1973).

BIGONHA, Mariza A. S., SIC : Sistema de Implementação de Compi ladores, Tese de Mestrado, Departamento de Ciência da Compu tação (DCC) Icex-UFMG, junho/1985.

BIGONHA, Mariza A.S., e BIGONHA, Roberto S., Uma Experiência na Implementação de um Recuperador de Erro  $LR(1)$ , Anais do V Simpósio sobre Desenvolvimento de Software Básico, Belo Hori zonte, 1985.

BIGONHA, Mariza A.S. e BIGONHA, Roberto S., SIC: Sistema de Implementação de Compiladores, Série de Monografias do DCC - ICEX - UFMG, No. T02/86.

BIGONHA, Mariza A.S. e BIGONHA, Roberto S., SIC: Um Sistema de Suporte à Implementação de Compiladores, Anais do XIII Seminário Integrado de Software e Hardware, Recife, 1986.

 $BIGONHA$ , Mariza A.S e BIGONHA, Roberto S., SIC : Uma Ferramenta para Implementação de Linguagens, TRABALHO vencedor do III Prêmio Nacional de Informática 1988, categoria Software, Anais do XXI Congresso Nacional de Informática, SUCESU, 1988, 426-431.

BIGONHA, Roberto S. e BIGONHA, Mariza A.S., Um Método de Compactação de Tabelas LR (1), Anais do III Semin´ario sobre Software B´asico para Micros, Rio de Janeiro, 1983.

#### Apêndice 1: SAÍDA DO PROGRAMA FONTE  $\mathbf{A}$

SIC : SISTEMA DE IMPLEMENTACAO DE COMPILADORES 4.0 PAGINA 1

%%COMPILER PROGRAM exemplo; %%BATCH  $\mathbf{1}$  $\overline{2}$  $\mathcal{E}$  $\overline{4}$  $5\overline{)}$ %%TOKENS  $6\overline{6}$  $\overline{7}$  $"id"$  $= xid;$  $\int_{0}^{+\infty}$ 8  $= xcte ;$ "program  $" = xprogram$ 9 "end"  $=$  xend 10 "begin" =  $xbegin$ 11 "integer" = xinteger 12 13 "procedure"= xprocedure  $"if"$  $= xif$ 14  $"$ then" 15  $=$  xthen "else" 16 = xelse 17 "while" = xwhile  $"do"$ 18  $= xdo$  $\mathbb{R}^n$  ;  $\mathbb{R}^n$ 19  $= xpv$  $\mathbb{R}^{n}$  :  $\mathbb{R}^{n}$ 20  $= xdp$  $\mathbf{u}_{0} = 0$ 21  $= xatr$ 22  $^{\prime\prime}$  (  $^{\prime\prime}$  $= xap$ 23  $^{\prime\prime}$  )  $^{\prime\prime}$  $= xfp$  $n + n$ 24  $= \text{rmais}$  $\mathbf{0}=\mathbf{0}$ 25  $=$  xmenos 26 "eof"  $=$  YYEOF  $\mathbf{u}$   $\mathbf{w}$ 27 = xvezes  $\mathbf{u} \neq \mathbf{u}$ 28  $= xdiv$  $"***"$ 29  $= xpot$  $\theta = 0$  . The set of  $\theta$  $30<sup>°</sup>$  $= xigual$  $"error" = xerror$ 31 32 "boolean" = xboolean 33 34

35 36 %%STACK 100 OF ATTRIBUTS 37 38 exp =  $(r, tipo:INTER)$  { exp.r := 0; exp.tipo := INTEIRO };<br>"id" =  $(value:INTER)$  { "id".valor := 1 } 39  $exp$ 40 "cte" =  $(vapor :INTER)$  $41$ 42  $cond = (quad :INTER)$ 43  $n = (quad :INTER)$ <br>44  $marca = (quad :INTER)$ 

prochead = (valor : INTEGER; inicio : INTEGER) %%SCOPEMAP "begin" : "end" ;  $\binom{n}{1}$  :  $\binom{n}{2}$  :  $\binom{n}{3}$ %%NTMAP exp , dcl , cmd ;  $(*$ MODULO DE TRATAMENTO DE ERRO  $*)$ 64 %%CONSTANTS  $MAXMSG = 20;$  $MAXERROR = 11;$ %%TYPES  $errors = packed array[1..MAXMSG] of char;$  $mensg = record$ msg : erros; end; 80 %%VARIABLES out : file of mensg; %%PROCEDURES procedure ERRO(n, 1, p: integer); 

```
89
        var i : integer;
90
          message : mensg;
91
        begin
92
           seek(out, n);93
           read(out, message);
           writeln(YYSAIDA);
94
           writeln(YYSAIDA,'+++++ ',message.msg,' na linha ',1,
95
96
                       ' posicao ',p);
97
        end;
98
99
100
101
    MODULO TABELA DE SIMBOLOS
102
    (**)103
    104
105
106
    %%CONSTANTS
107
108
109
        (* tipo tabela de simbolos *)
110
111
        INTERRO = 1;112LOGICO
                = 2;113
114
       (* classe tabela de simbolos *)
115
       NAO_DECL = 0;116
       VARIAVEL = 1;117
                = 3;<br>= 4;
       PAR
118
119
       PROC
120
       NMAX
                = 29;121
       MAX
                = 1000;122
       ALPHA1
               = 9:= 10;123
       NPC124
        IDTAM
               = 8; (* no. caracteres significativos ident *)
125
126
127
    %%TYPES
128
129
130
        charset
                   = set of char;
                    = array[1..IDTAM] of char;
1.31
        alfa
132
                    = array[1..ALPHA1] of char;
       alfa1
```
133  $134$  tipoalpha =  $array[1..1DTAM]$  of char; 135<br>136 136 tscampos = record<br>137 nom nome :alfa; 138 classe :integer; 139 tipotam:integer;<br>140 endoff :integer: endoff :integer; 141 **nivel** : integer; 142 col :integer; 143 end; 144 145 %%VARIABLES 146<br>147  $(*$  tabela de simbolos  $*)$ 148 149 **nivel**,1 : integer; 150 ts : array [1..MAX] of tscampos; 151 thash : array [0..90] of integer; 152 escopo : array [1..NMAX] of integer; 153 154<br>155 %%PROCEDURES 156 157 FUNCTION HASH(var simb:alfa):integer; 158 var 159 i,h:integer; 160 begin 161 h:= 0;  $162$  i := 1; 163 while (simb[i] <> ' ') AND (i < IDTAM) do 164 begin 165 h:=h + ord(simb[i]); 166 **i** := **i** + **1**; 167 end; 168 **hash := h mod 91;** 169 end; (\*hash\*) 170 171 172 173 FUNCTION INSTALA(var simb:alfa):integer; 174 label 2; 175 var

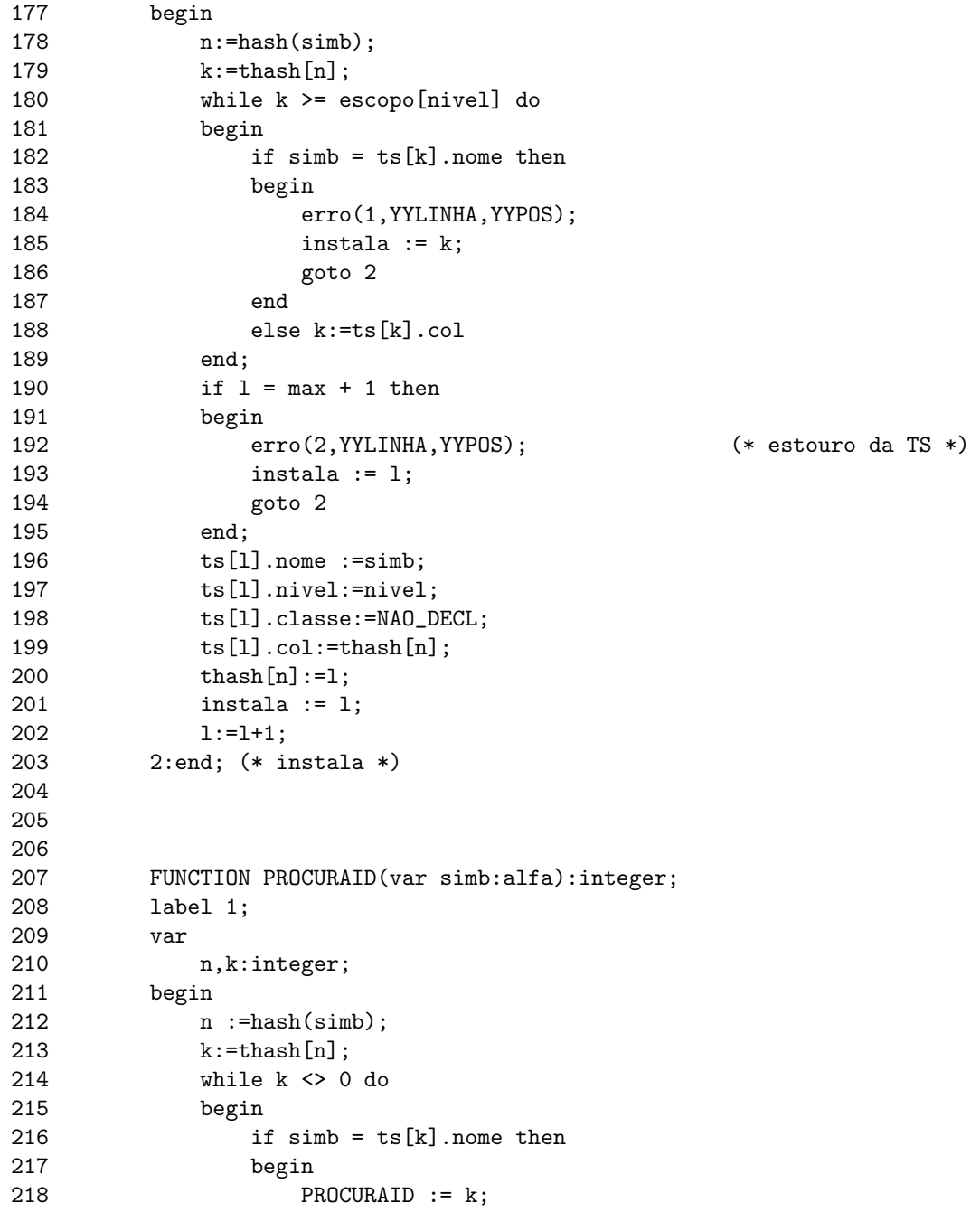

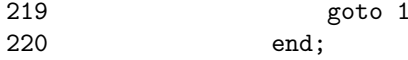

```
SIC : SISTEMA DE IMPLEMENTACAO DE COMPILADORES 4.0 PAGINA 6
```
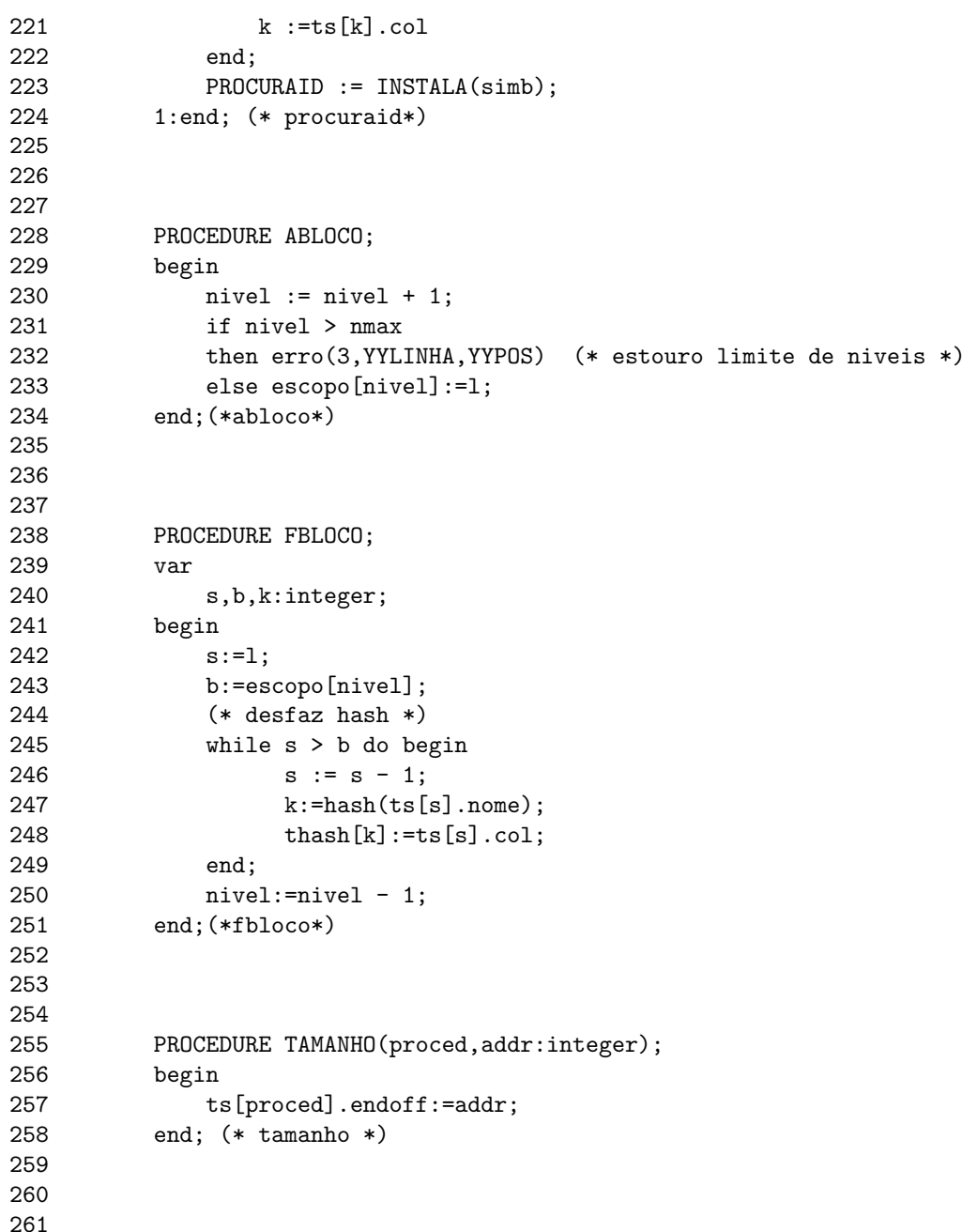

```
262 PROCEDURE DECLARA(k,class,tipot,offset:integer);
263 begin
264 ts[k].classe:=class;
```

```
SIC : SISTEMA DE IMPLEMENTACAO DE COMPILADORES 4.0 PAGINA 7
  265 ts[k].tipotam := tipot;<br>266 ts[k].endoff := offset
                     ts[k].endoff := offset
  267 end; (* declara *)
  268
  269
  270
  271 FUNCTION FOIDECLARADO(k:integer):boolean;
  272 begin
  273 if ts[k].classe <> NAO_DECL
  274 then FOIDECLARADO := true
  275 else FOIDECLARADO := false
  276 end; (*foideclarado*)
  277
  278
  279 (*==============================================================*)
  280 (* MODULO OFFSET *) *)
  281 (*==============================================================*)
  282
  283<br>284
         %%VARIABLES
  285
  286
   287 poff : array[1..7] of integer;
   288 toff : integer;
  \begin{tabular}{lllll} \multicolumn{2}{c}{\text{\small{pos}}}{\text{\small{pos}}}{\text{\small{pos}}}{\text{\small{pos}}}{\text{\small{pos}}}{\text{\small{neg}}}{\text{\small{neg}}}{\text290
  291
  292 %%PROCEDURES
  293
  294
  295 PROCEDURE POPOFF(offst:integer);
  296 begin
  297 if toff < 1 then erro(4,YYLINHA,YYPOS)
  298 else begin
  299 offst := poff[toff];
  300 toff:=toff-1;<br>301 end:
                    end:302 end; (* popoff *)
  303
```
40

304

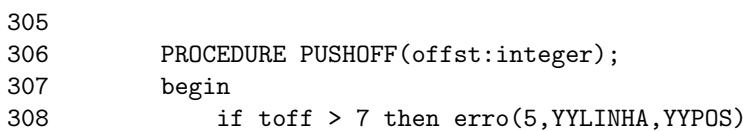

```
SIC : SISTEMA DE IMPLEMENTACAO DE COMPILADORES 4.0 PAGINA 8
```
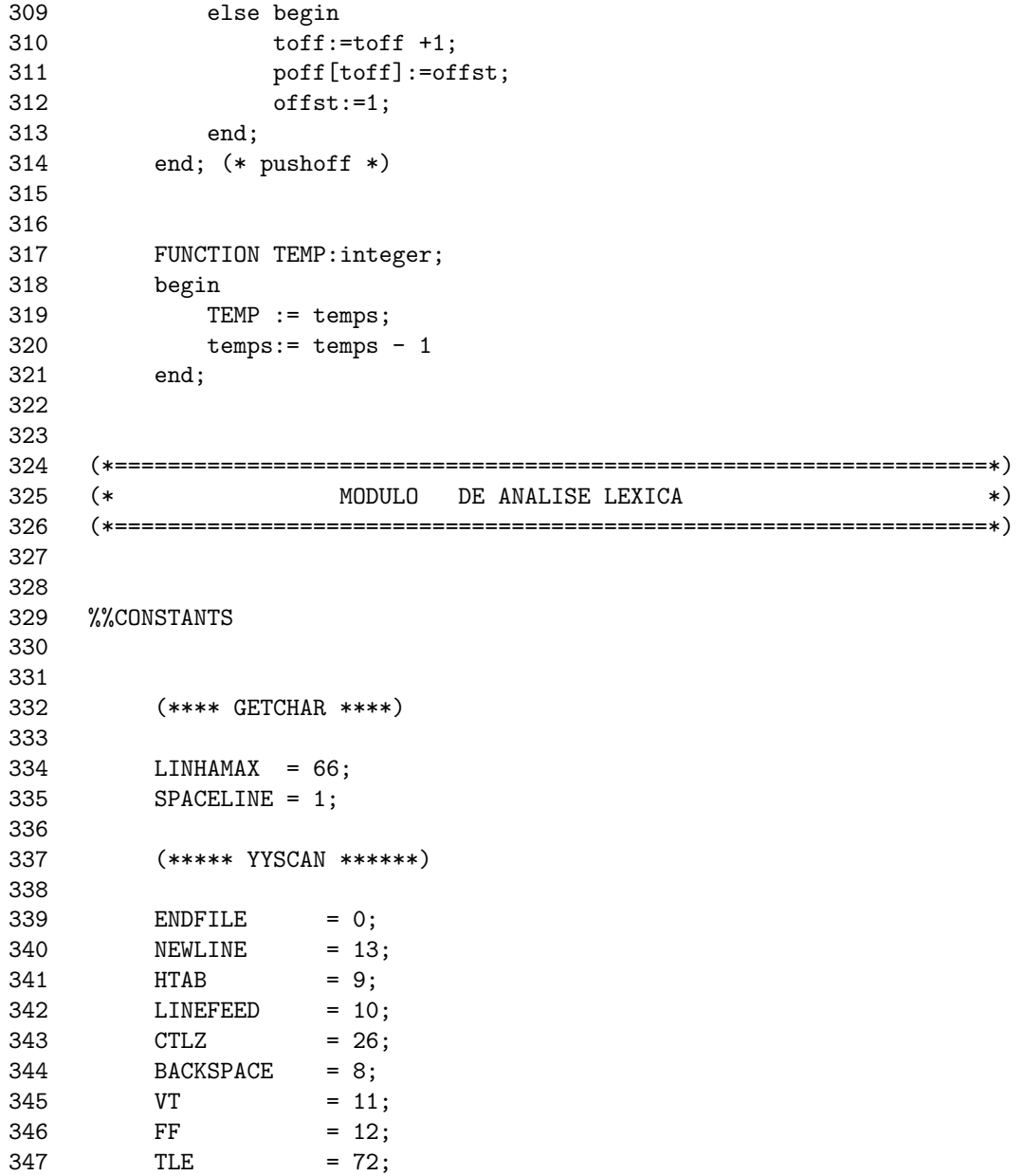

348 349 350 351 %%VARIABLES 352

SIC : SISTEMA DE IMPLEMENTACAO DE COMPILADORES 4.0 PAGINA 9

353 errofatal : boolean; 354 FONTE : text; 355<br>356 356 (\*YYSCAN\*) 357 358 ii : integer; 359 ctx : integer; 360 letra : charset; 361 letraminuscula : charset; 362 letramaiuscula : charset;<br>363 key : array[1. key : array[1..11] of tipoalpha; 364 tipo\_pal\_res : array[1..11] of integer; 365<br>366 366 (\*\*\*\*\* GETCHAR \*\*\*\*\*\*) 367<br>368 368 ch : char;<br>369 11, cc : integ 369 ll,cc : integer; 1inha : array[1..tle] of char; 371 pagina : integer; 372 linenum : integer; 373 pagcomp : integer; 374 marginf : integer; 375 margem : integer; 376 margsup1 : integer; 377 margsup2 : integer; 378 margsup : integer; 379 380 381 %%PROCEDURES 382 383 384<br>385 385 PROCEDURE MONTATABELAS;<br>386 begin 386 begin<br>387 (\* 387 (\* tabela de palavras reservadas \*)  $key[1] := 'begin'$ ; 389 key[2] := 'boolean ';  $390 \text{ key [3]} := 'do'$ ;

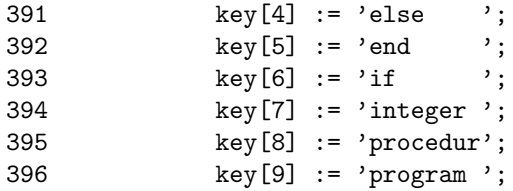

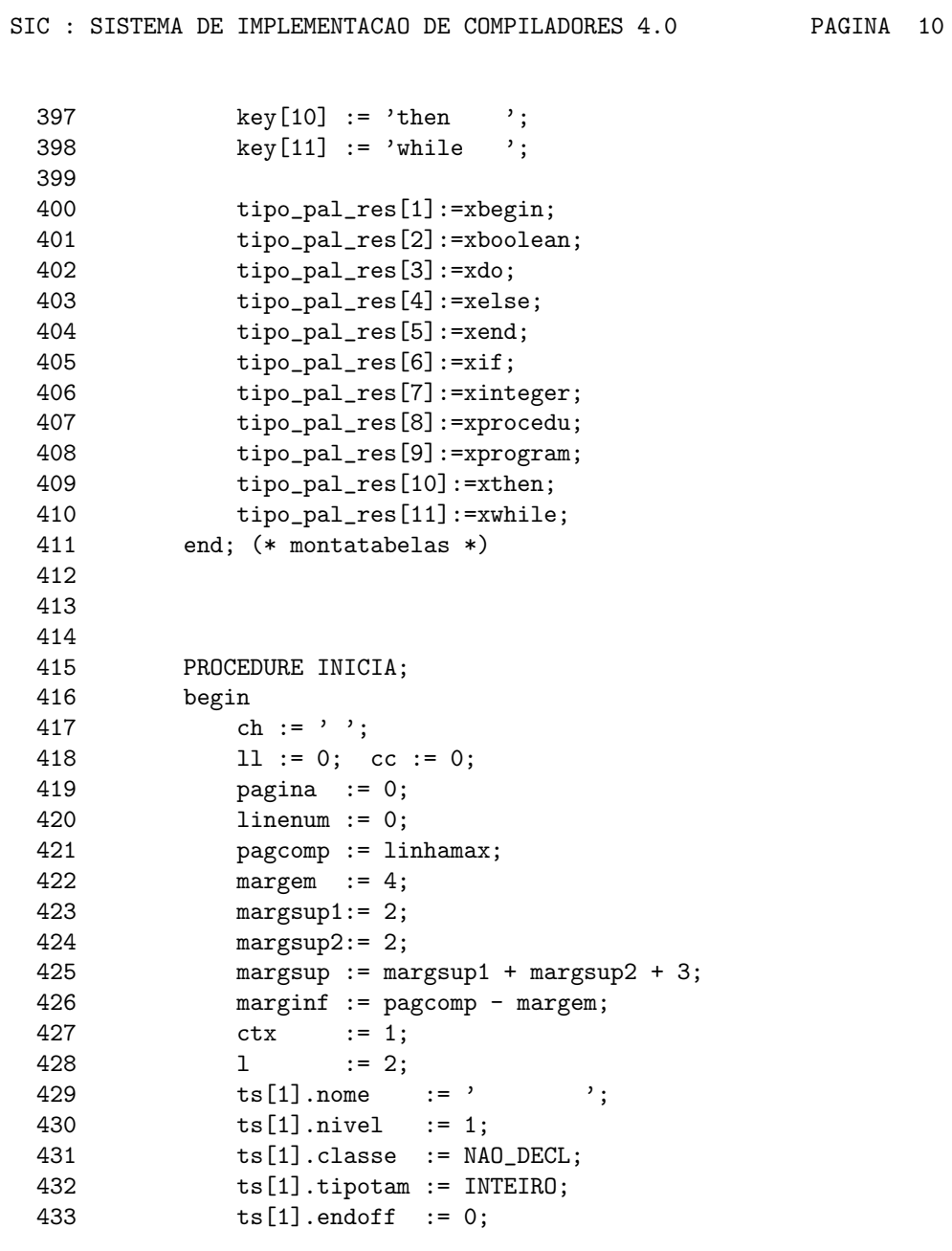

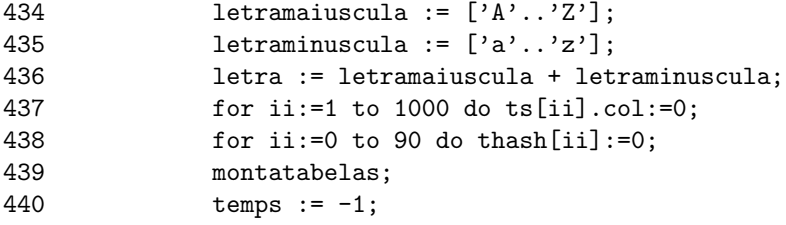

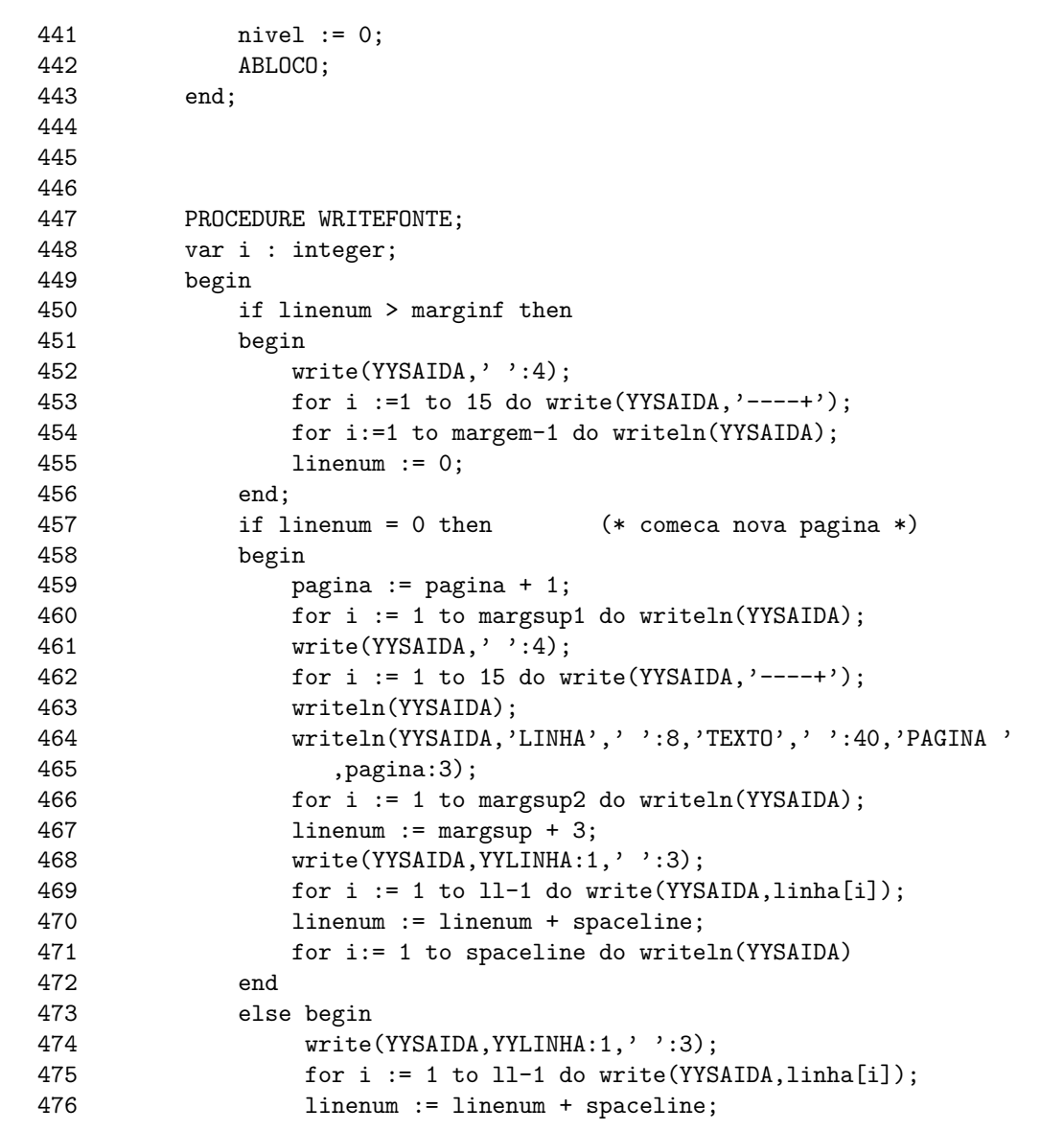

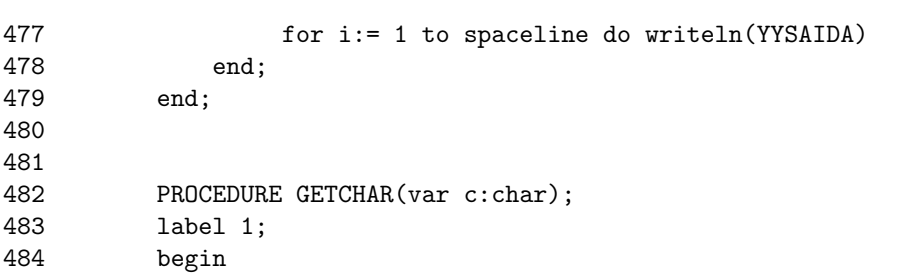

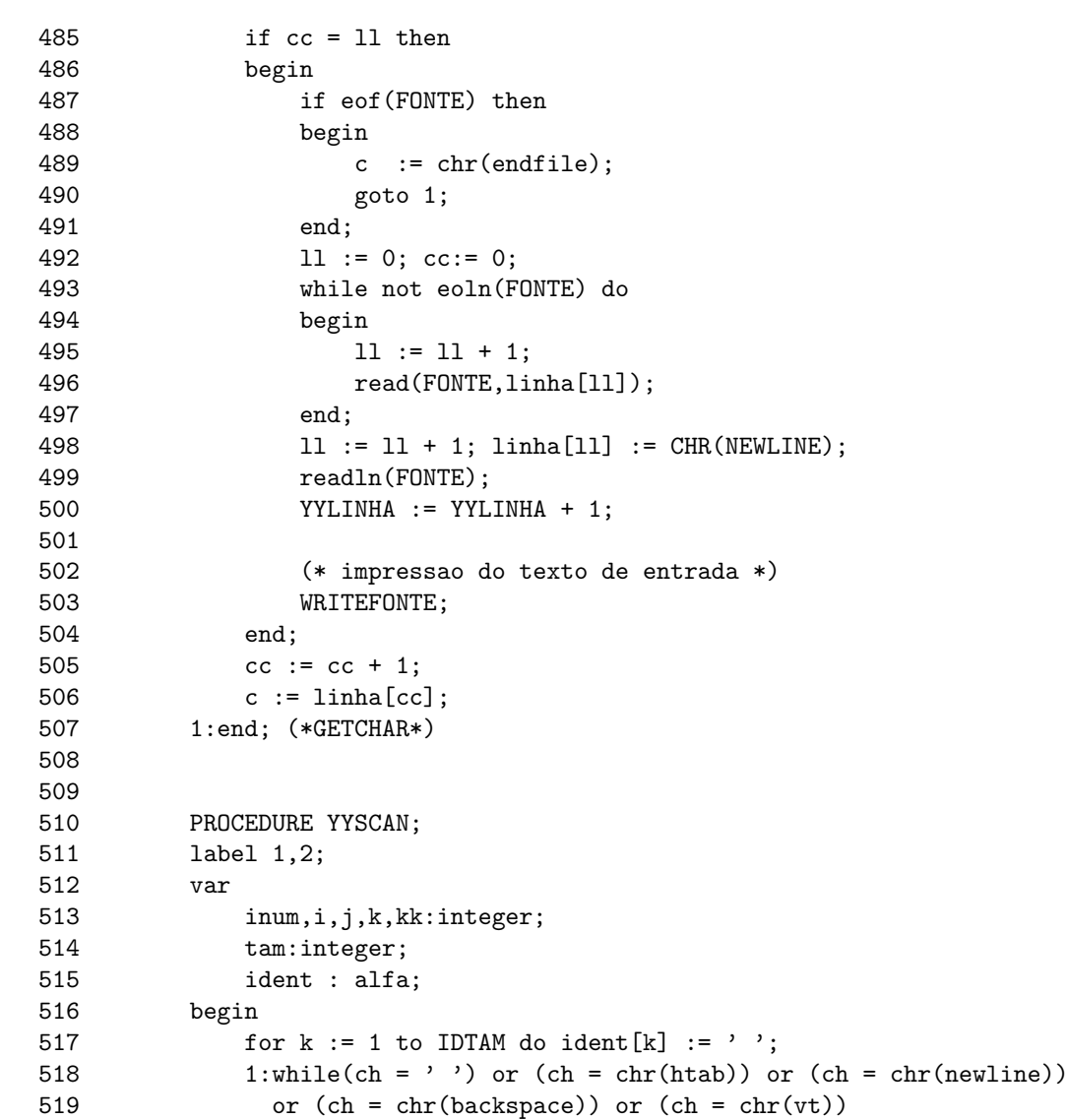

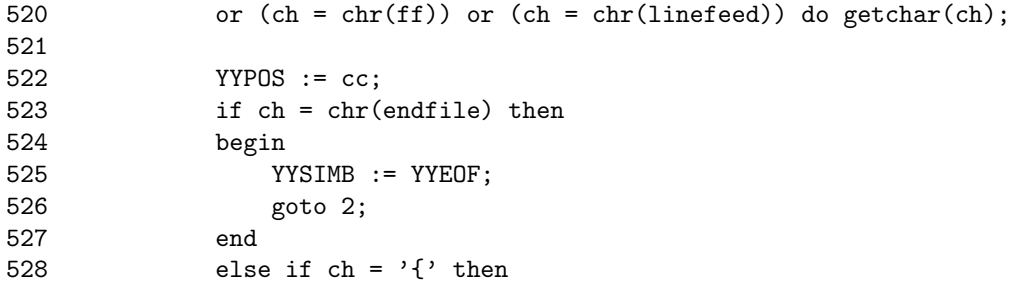

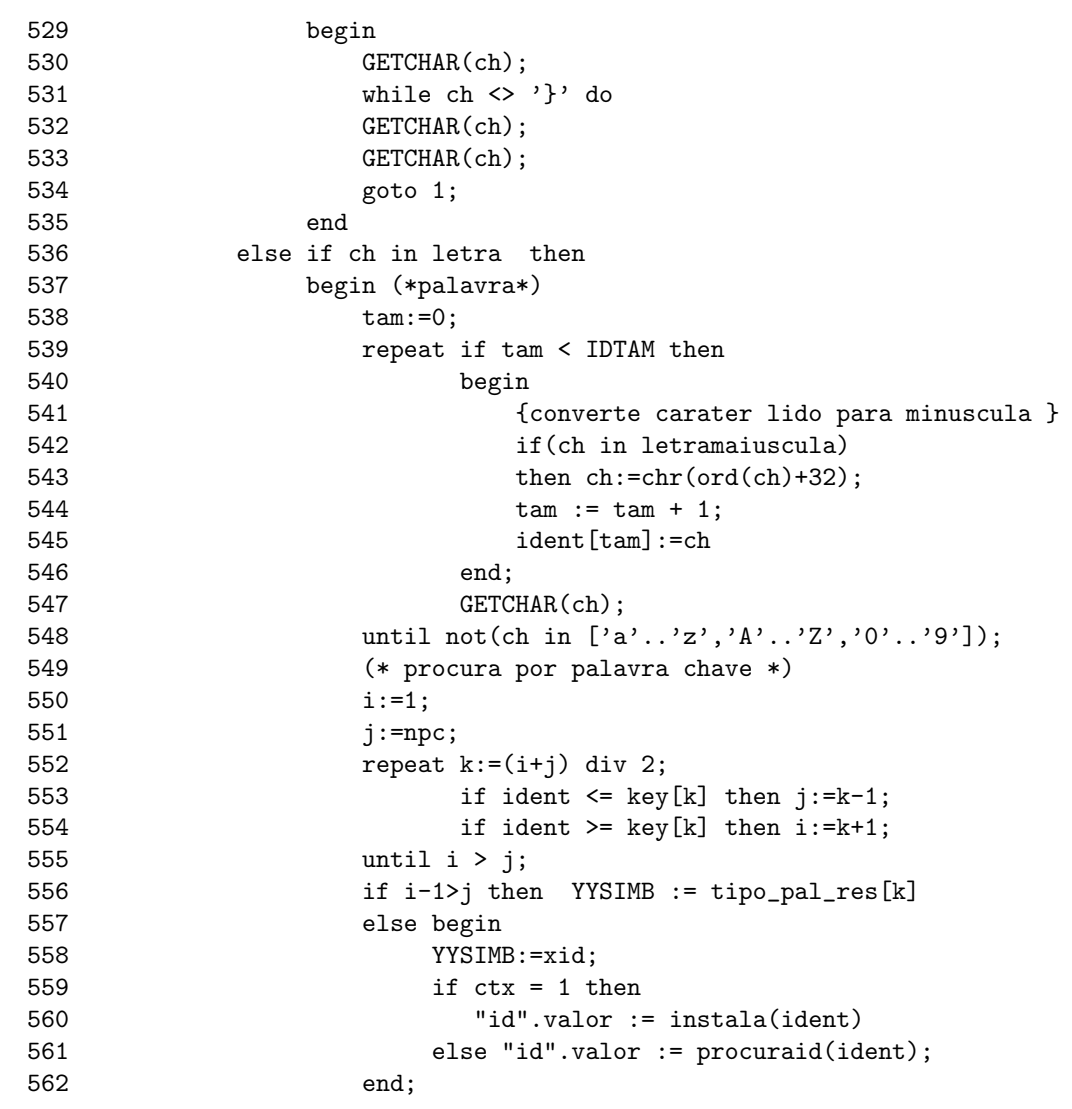

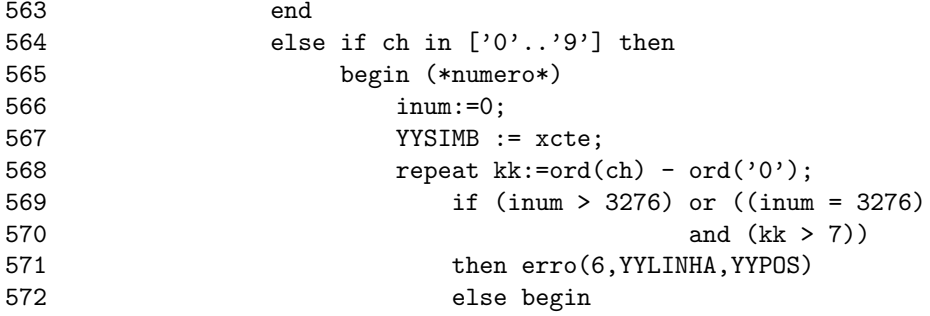

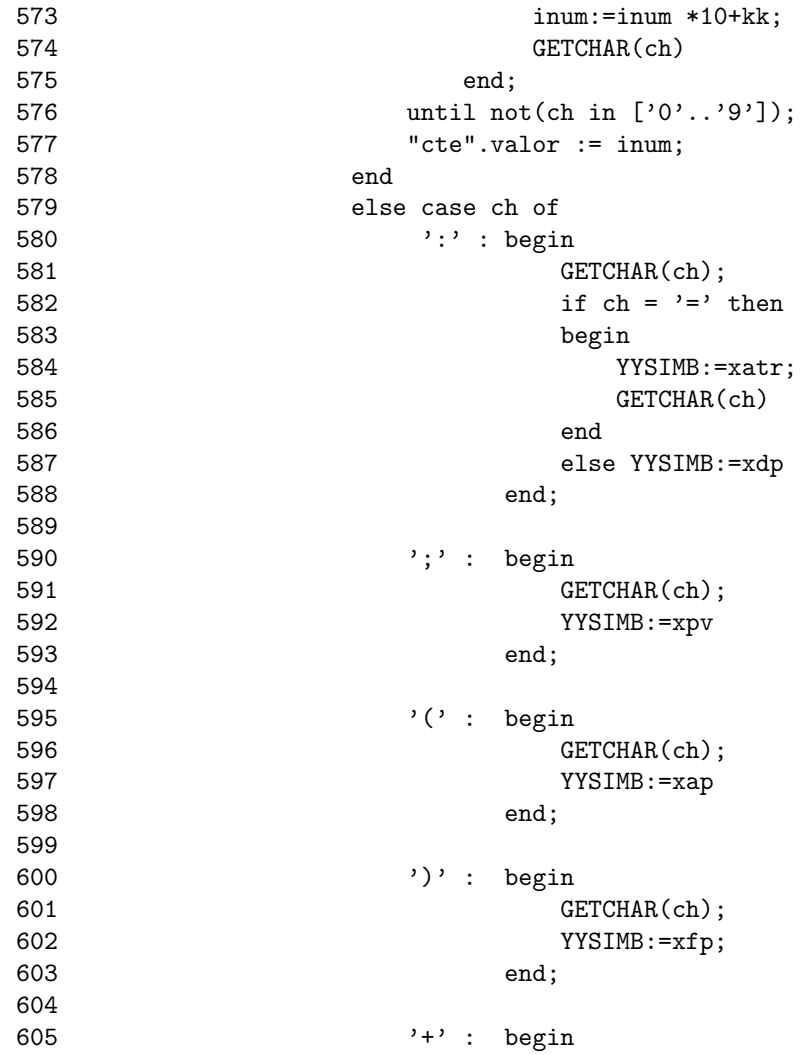

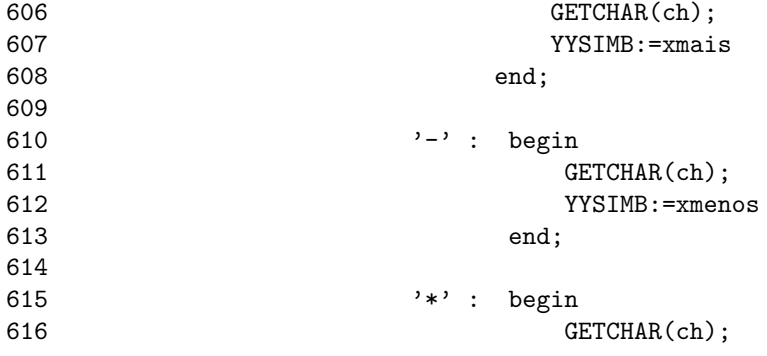

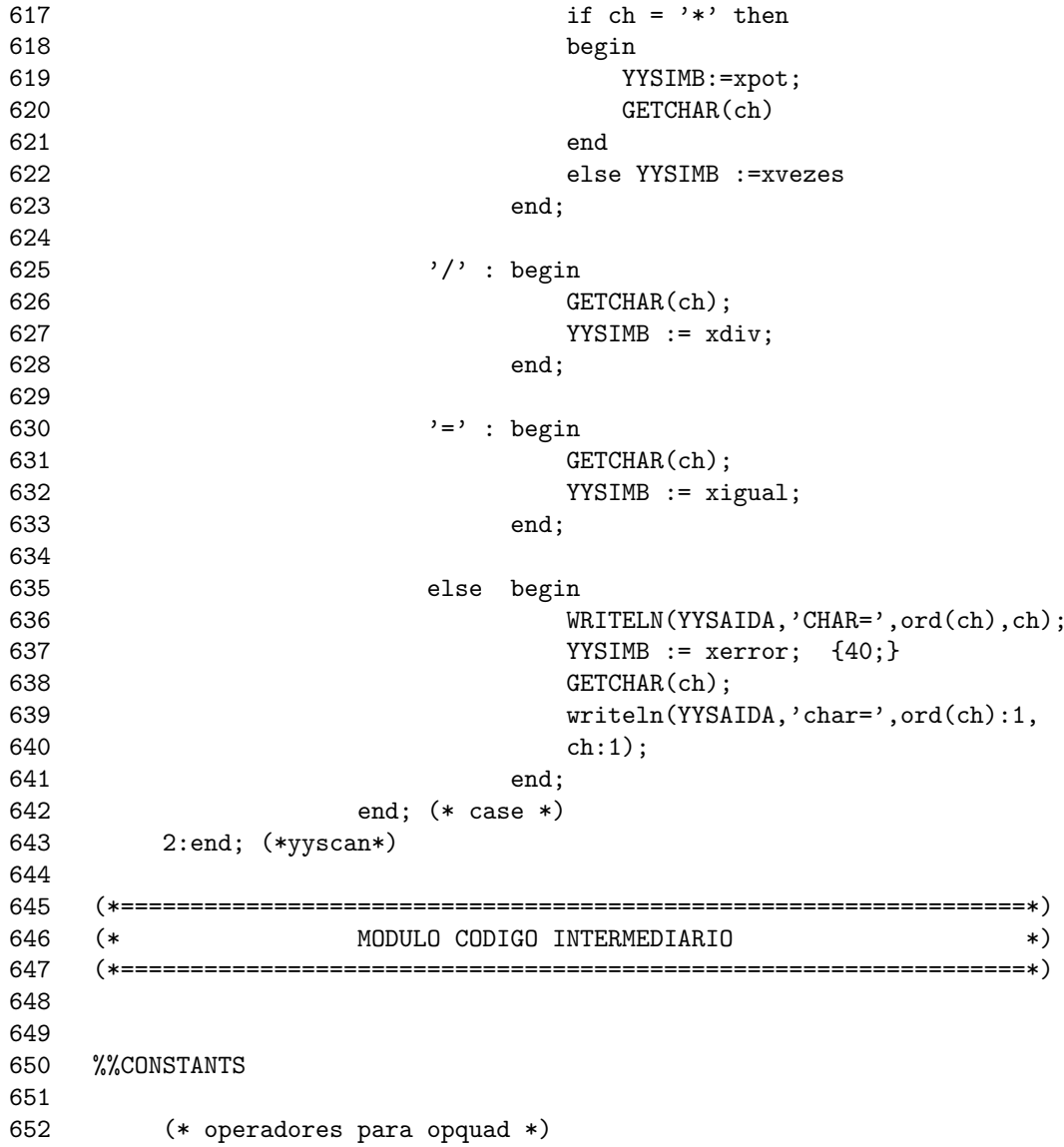

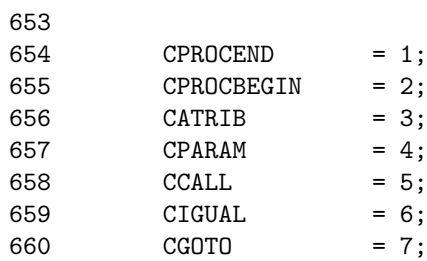

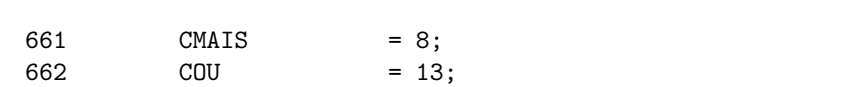

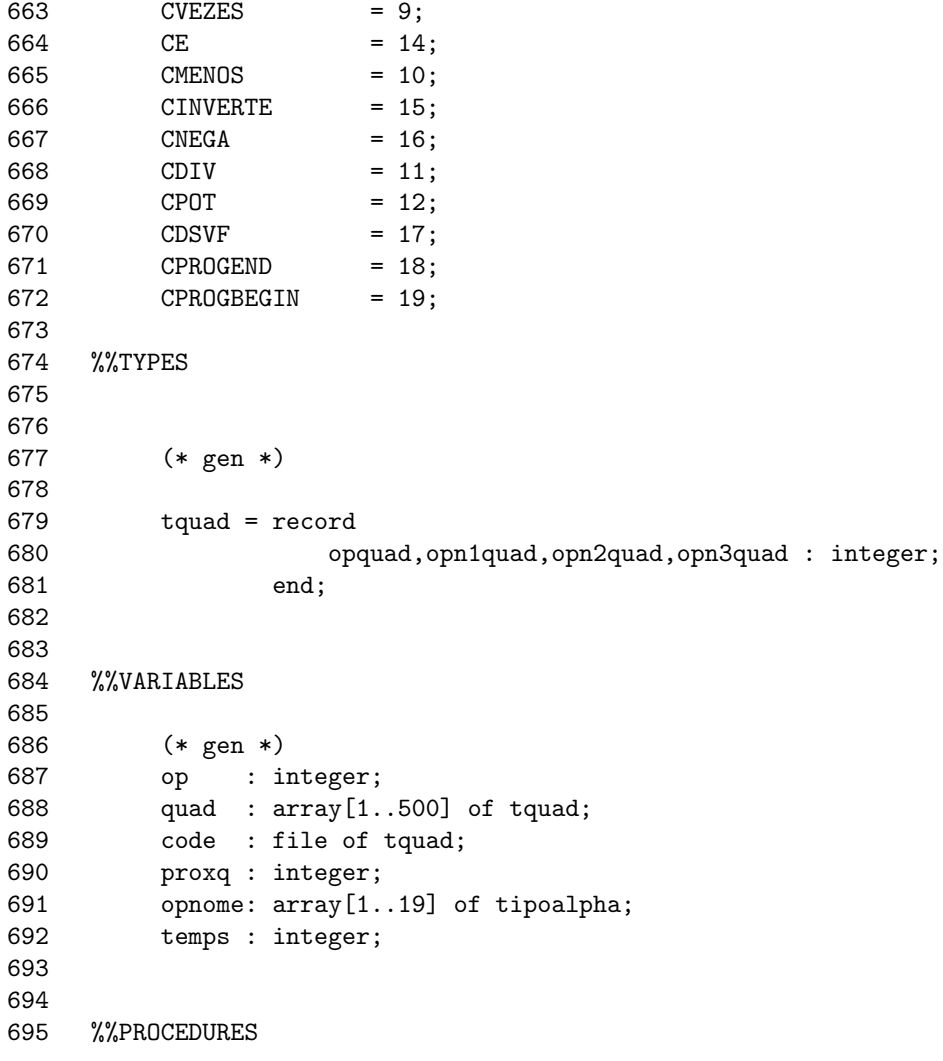

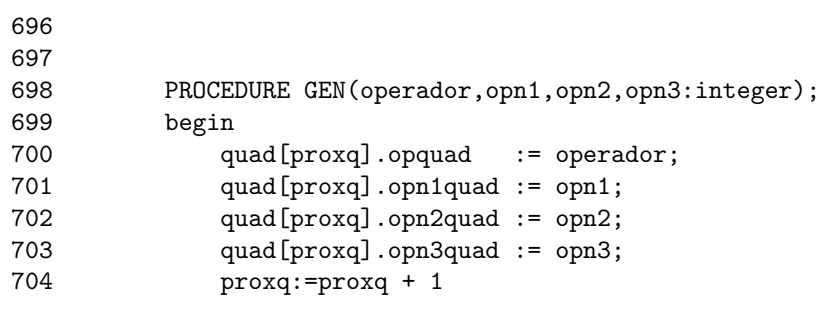

```
SIC : SISTEMA DE IMPLEMENTACAO DE COMPILADORES 4.0 PAGINA 17
```
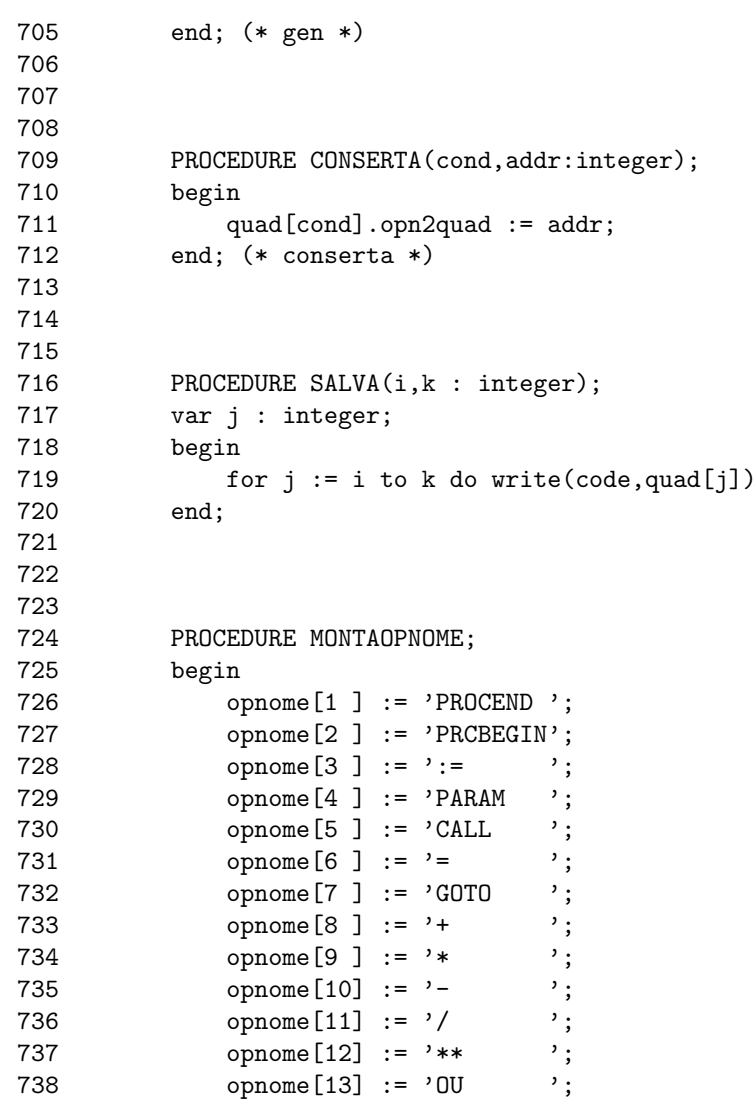

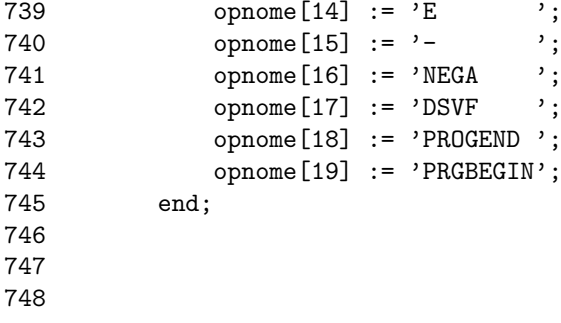

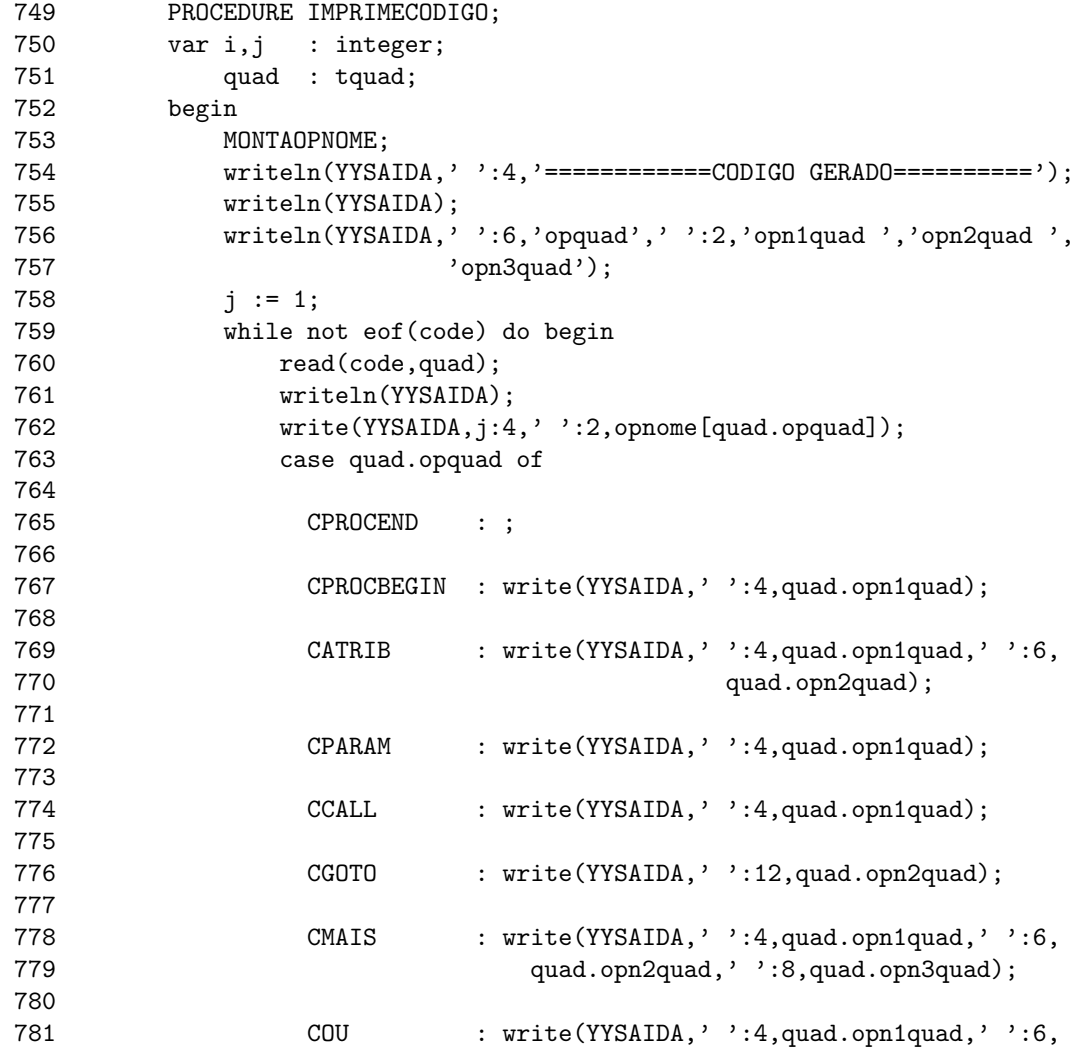

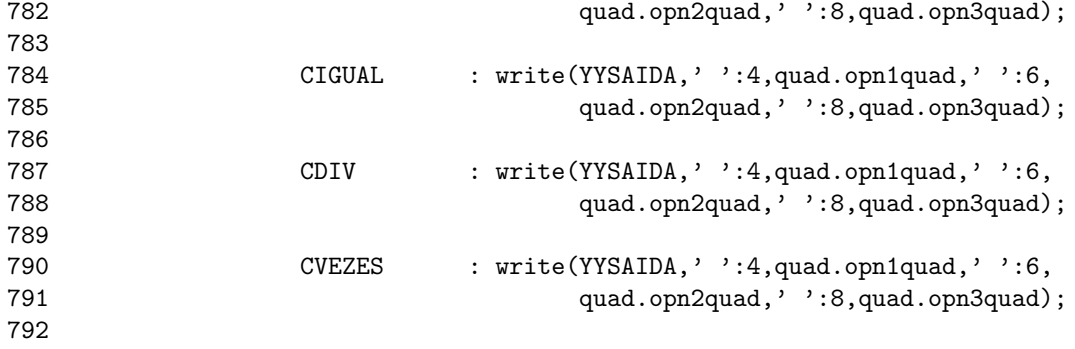

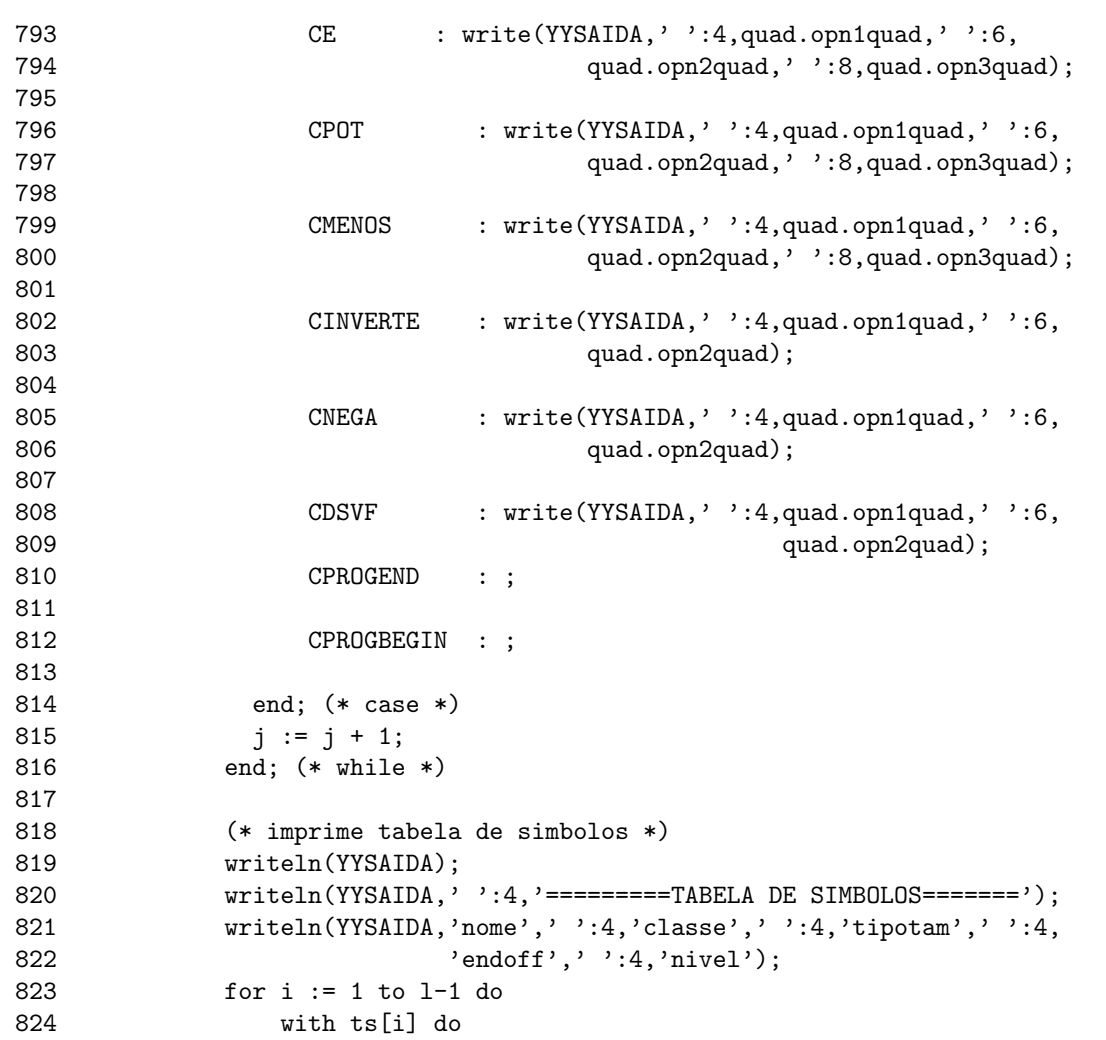

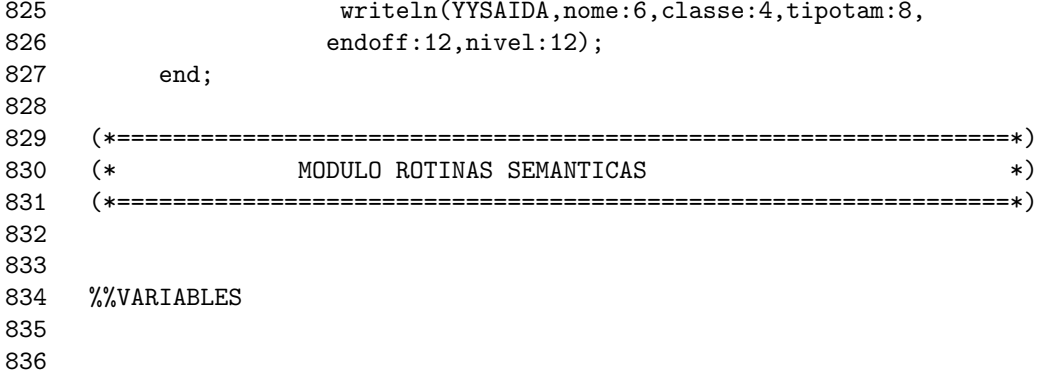

```
SIC : SISTEMA DE IMPLEMENTACAO DE COMPILADORES 4.0 PAGINA 20
 837
            temporario
                           : integer;
 838
            \mathtt{classes}: integer;
 839
 840
 841
 842
       %%GRAMMAR program AND SEMANTICS
 843
 844
       program = proghead dcls cmdc
 845
 846
                          {SALVA(1, proxq-1)};
 847
                           GEN(CPROGEND, 0, 0, 0); };
 848
 849 proghead = "program"
 850
                  { toff
                          := 0;offset := 0;
 851
 852
                    proxq := 1;
 853
                    GEN(CPROGBEGIN, 0, 0, 0); };
 854
 855
      dcls = dcl856
              \mathcal{L}\}857
             | dcls ";" dcl
 858
              \{\rightarrow;
 859
 860
       dcl = "id" :: "interger"861
             { DECLARA ("id".valor, VARIAVEL, INTEIRO, offset);
 862
                offset := offset +1};
 863
 864
       dcl = "id" ":" "boolean"865
              { DECLARA ("id".valor, VARIAVEL, LOGICO, offset);
 866
                offset := offset +1};
 867
```
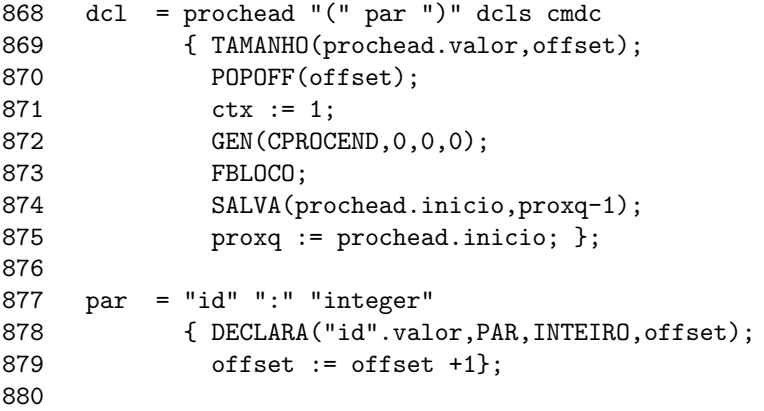

```
881 par = "id" ":" "boolean"
882 { DECLARA("id".valor, PAR, LOGICO, offset);<br>883 offset := offset +1};
           offset := offset +1;
884
885 prochead = "id" ":" "procedure"
886 {DECLARA("id".valor, PROC, 0, proxq);
887 prochead.inicio := proxq;
888 GEN(CPROCBEGIN,
889 "id".valor,0,0);
              prochead.valor := "id".valor;
891 ABLOCO;
892 PUSHOFF(offset) };
893
894 cmdc = c "begin" cmds "end"
895 { };
896
897 c =
898 \{ctx := 2 (* CONTEXTO DE COMANDOS *)};
899
900 cmds = cmd
901 { }
902 | cmds ";" cmd
903 { };
904<br>905
    cmd = "id" ":=" exp
906 {classe := ts["id".valor].classe;
907 if(FOIDECLARADO("id".valor))and
908 ((classe=VARIAVEL) or ( classe = PAR)) then
909 GEN(CATRIB,"id".valor,exp.r,0)
910 else ERRO(7,"id".YYLINHA,
```
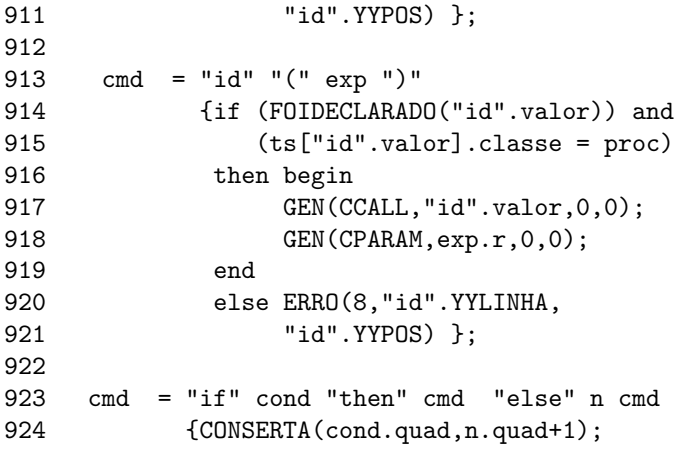

```
SIC : SISTEMA DE IMPLEMENTACAO DE COMPILADORES 4.0 PAGINA 22
```
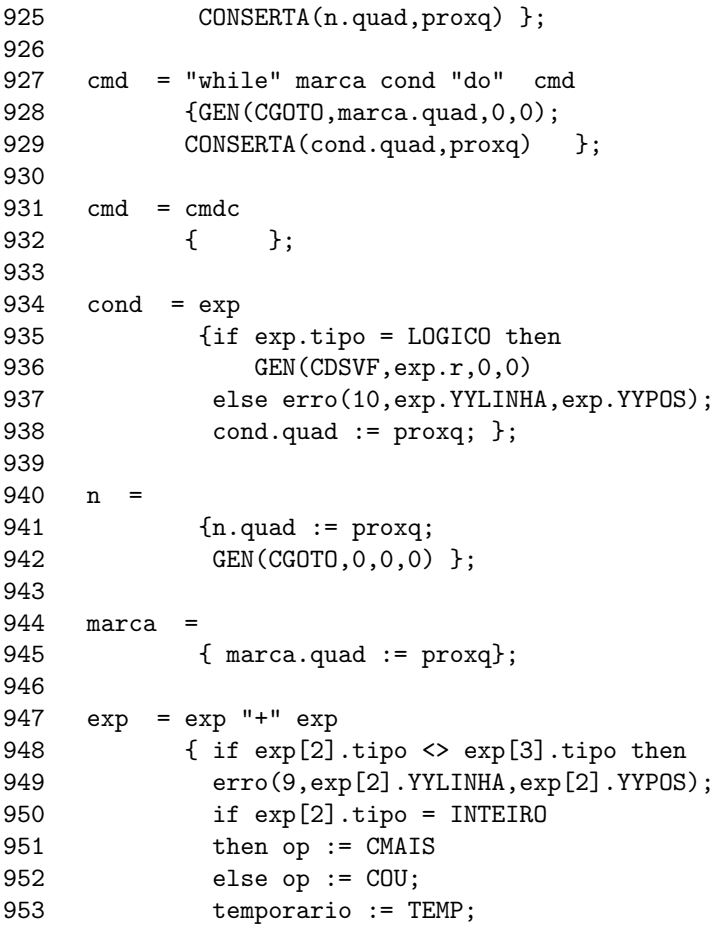

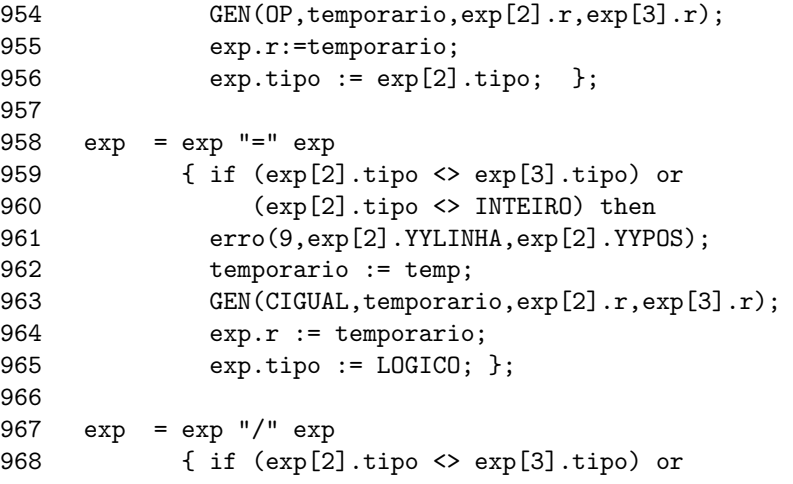

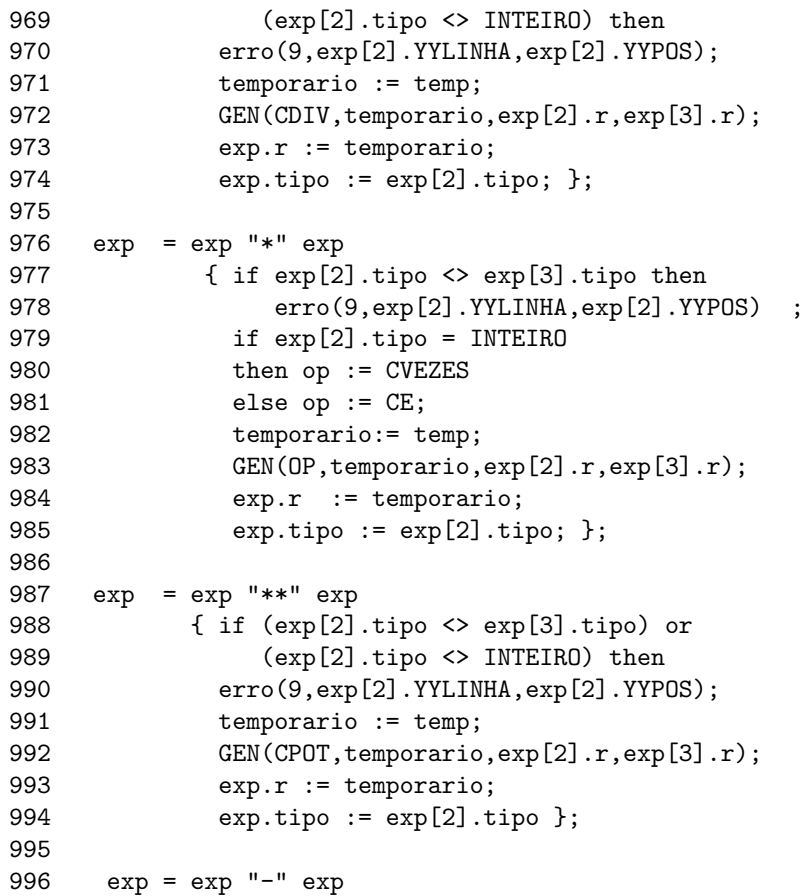

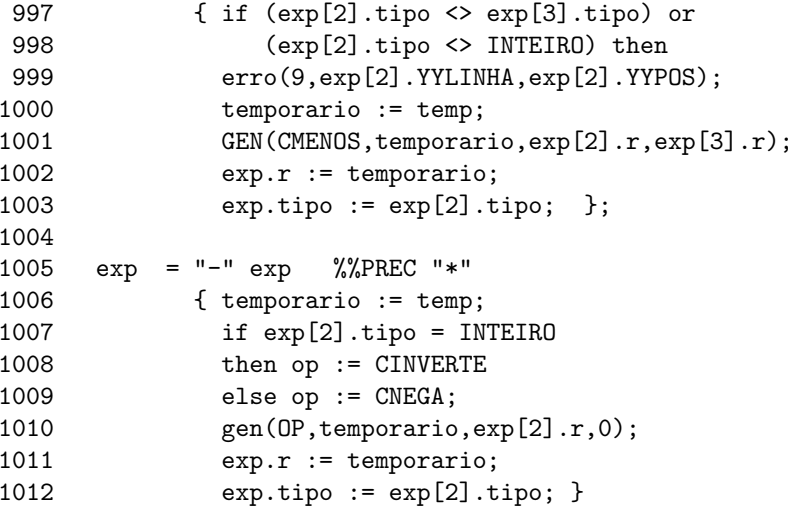

SIC : SISTEMA DE IMPLEMENTACAO DE COMPILADORES 4.0 PAGINA 24 1013 1014  $\vert$  "(" exp ")" 1015  ${exp.r := exp[2].r;}$ 1016  $exp.tipo := exp[2].tipo;$ }; 1017  $1018$  exp = "id" 1019 {classe := ts["id".valor].classe ; 1020  $exp.r$  := "id".valor; 1021 if FOIDECLARADO("id".valor) and 1022 ((classe = VARIAVEL) or  $(classe = PAR)$ ) 1023 1024 then begin 1025  $exp.tipo := ts['id".valor].tipotam;$ 1026  $end$ else begin 1027 1028 ERRO(7, "id". YYLINHA, "id". YYPOS) ; 1029  $exp.tipo := INTEIRO;$ 1030 end;  $\}$ ; 1031  $exp = "cte"$ 1032 1033 { exp.r :="cte".valor; 1034  $exp.tipo := INTEIRO;$ }; 1035 1036 1037 1038 %%CONFLICTS 1039

1040  $\frac{2}{2}$ RIGHT "\*\*" 1044 1045 1046 (\* MODULO PRINCIPAL  $\ast$ 1047 1048 1049 1050 1051 %%PROGRAM 1052 1053 assign(FONTE,'entrada'); reset(FONTE); 1054 assign(YYSAIDA, 'LST:'); rewrite(YYSAIDA); assign(OUT,'EMITEMSG.ERR'); reset(OUT); 1055 assign(CODE,'EXEMPLO.COD'); rewrite(CODE); 1056

SIC : SISTEMA DE IMPLEMENTACAO DE COMPILADORES 4.0 PAGINA 25

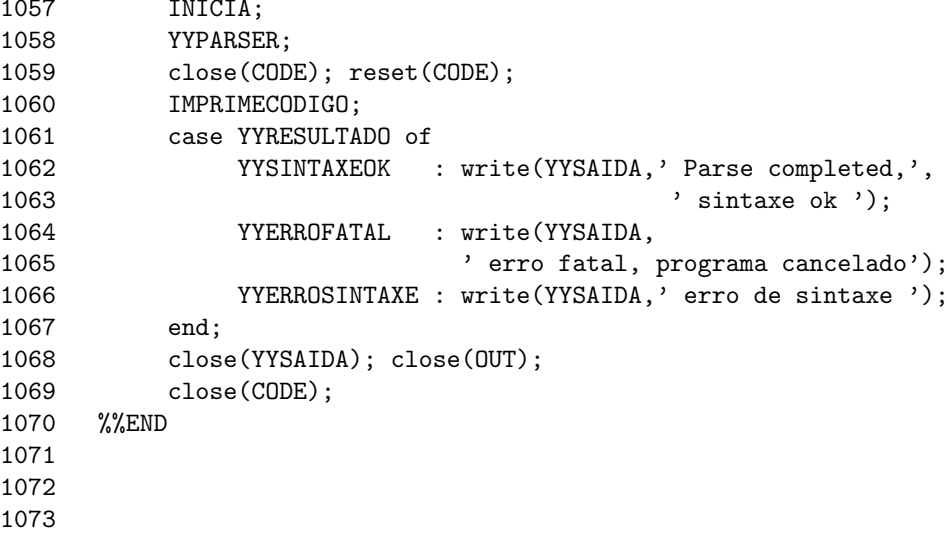

0 erros encontrados no passo 1